## Willie Wheeler, Joshua White

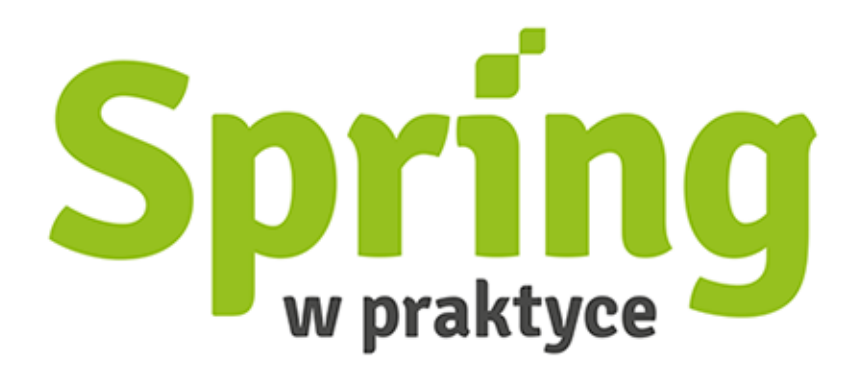

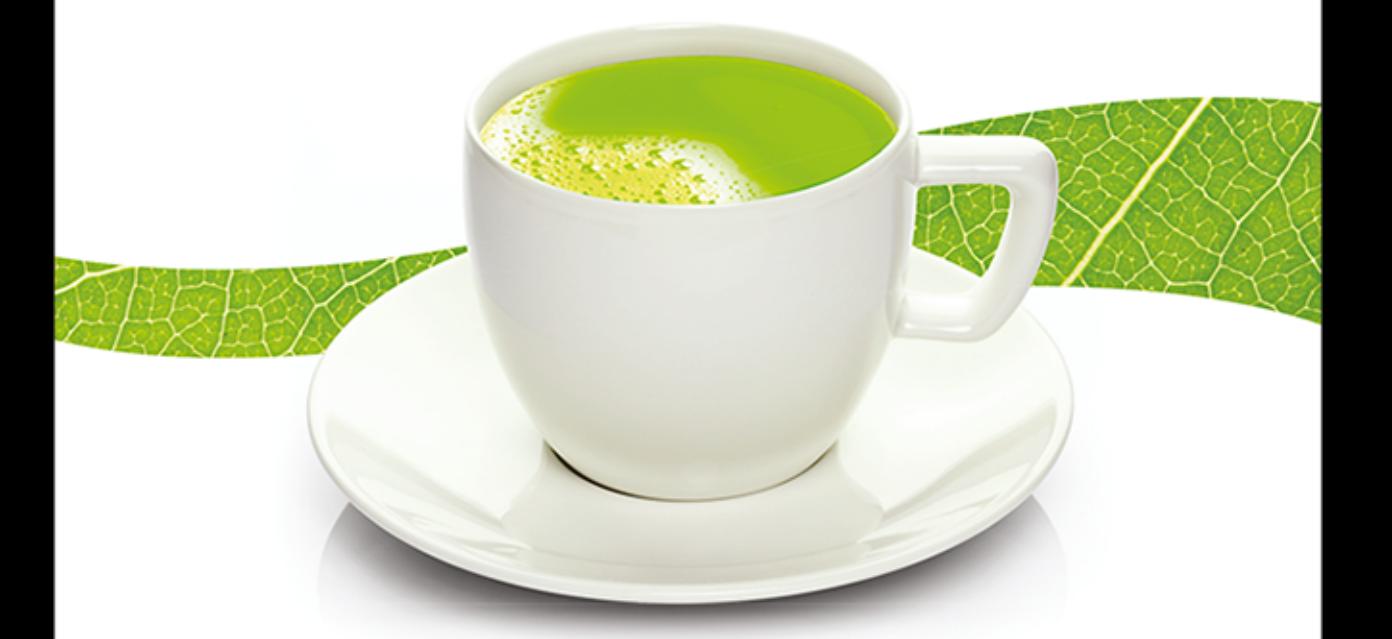

Lektura obowiązkowa dla programistów Javy!

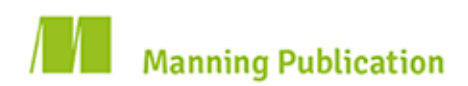

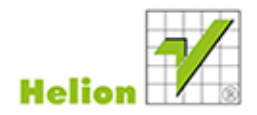

Tytuł oryginału: Spring in Practice

Tłumaczenie: Paweł Gonera

Projekt okładki: Studio Gravite/Olsztyn Obarek, Pokoński, Pazdrijowski, Zaprucki

ISBN: 978-83-246-8184-6

Original edition copyright © 2013 by Manning Publications Co. All rights reserved.

Polish edition copyright © 2014 by HELION SA. All rights reserved.

All rights reserved. No part of this book may be reproduced or transmitted in any form or by any means, electronic or mechanical, including photocopying, recording or by any information storage retrieval system, without permission from the Publisher.

Wszelkie prawa zastrzeżone. Nieautoryzowane rozpowszechnianie całości lub fragmentu niniejszej publikacji w jakiejkolwiek postaci jest zabronione. Wykonywanie kopii metodą kserograficzną, fotograficzną, a także kopiowanie książki na nośniku filmowym, magnetycznym lub innym powoduje naruszenie praw autorskich niniejszej publikacji.

Wszystkie znaki występujące w tekście są zastrzeżonymi znakami firmowymi bądź towarowymi ich właścicieli.

Autor oraz Wydawnictwo HELION dołożyli wszelkich starań, by zawarte w tej książce informacje były kompletne i rzetelne. Nie bierze jednak żadnej odpowiedzialności ani za ich wykorzystanie, ani za związane z tym ewentualne naruszenie praw patentowych lub autorskich. Wydawnictwo HELION nie ponosi również żadnej odpowiedzialności za ewentualne szkody wynikłe z wykorzystania informacji zawartych w książce.

Materiały graficzne na okładce zostały wykorzystane za zgodą Shutterstock Images LLC.

Wydawnictwo HELION ul. Kościuszki 1c, 44-100 GLIWICE tel. 32 231 22 19, 32 230 98 63 e-mail: helion@helion.pl WWW: http://helion.pl (księgarnia internetowa, katalog książek)

Pliki z przykładami omawianymi w książce można znaleźć pod adresem: ftp://ftp.helion.pl/przyklady/sprip.zip

Drogi Czytelniku! Jeżeli chcesz ocenić tę książkę, zajrzyj pod adres http://helion.pl/user/opinie/spripr Możesz tam wpisać swoje uwagi, spostrzeżenia, recenzję.

Printed in Poland.

[• Kup książkę](http://helion.pl/rf/spripr)

- 
- Oceń książkę • Oceń książkę
- 
- Lubie tol » Nasza społec • Lubię to! » Nasza społeczność

# $Spis$ *tre* $s$ *ci*

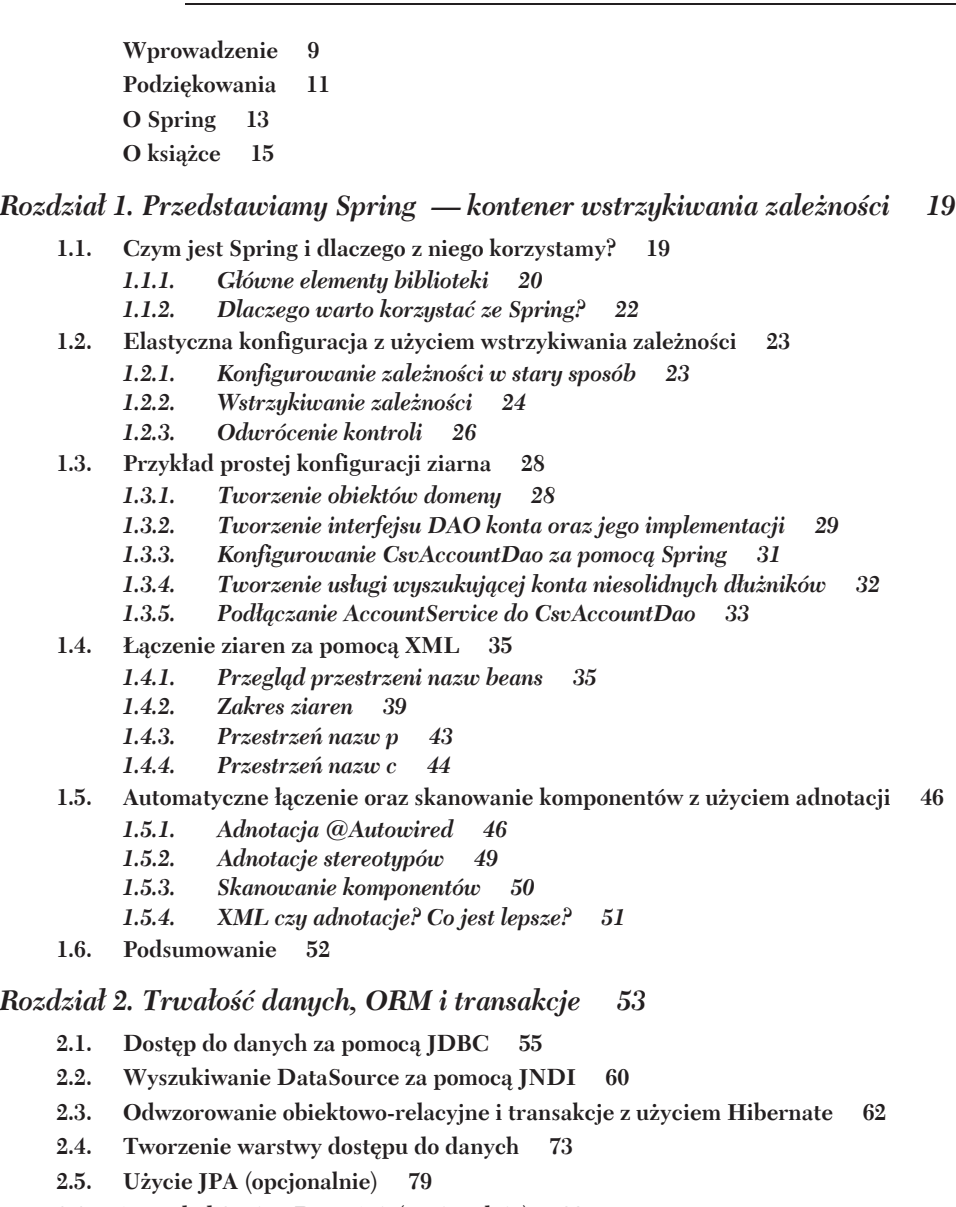

- **2.6. PrzeglÈd Spring Data JPA (opcjonalnie) 83**
- **2.7. Podsumowanie 85**

### *Rozdziaï 3. Budowanie aplikacji WWW przy uĝyciu Spring Web MVC 87*

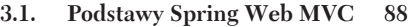

- *3.1.1. Wzorzec "model-widok-kontroler" (MVC) 88*
- *3.1.2. Czym jest Spring Web MVC? 89*
- *3.1.3. PrzeglÈd architektury Spring Web MVC 90*
- **3.2. Tworzenie pierwszej aplikacji Spring Web MVC 91**
	- *3.2.1. Konfigurowanie aplikacji 91*
	- *3.2.2. Prosty obiekt domeny 93*
	- *3.2.3. Tworzenie prostego kontrolera 94*
	- *3.2.4. Tworzenie widoku nadrzÚdnego i podrzÚdnego 96*
- **3.3. Obsïuga i przetwarzanie formularzy 97**
	- *3.3.1. Uĝycie obiektów domeny jako ziaren formularza 97*
	- *3.3.2. Dodawanie kontrolera 98*
	- *3.3.3. Dodawanie plików JSP formularza i podziÚkowania 100*
	- *3.3.4. Aktualizowanie kontekstu aplikacji 102*
	- *3.3.5. Dodanie mechanizmu przekierowania po przesïaniu 102*
	- *3.3.6. Dodawanie biaïych list wiÈzania formularza 102*
	- 3.3.7. Dodanie kontroli poprawności danych formularza 104
- **3.4. Konfigurowanie Spring Web MVC web.xml 104**
- **3.5. Konfigurowanie Spring Web MVC kontekst aplikacji 106**
	- *3.5.1. Konfiguracja HandlerMapping 107*
	- *3.5.2. Konfigurowanie obiektów HandlerAdapter 112*
	- *3.5.3. Konfigurowanie obiektów HandlerExceptionResolver 112*
	- *3.5.4. Konfigurowanie obiektów ViewResolver 112*
	- *3.5.5. Konfigurowanie obiektu RequestToViewNameTranslator 115*
	- 3.5.6. Konfigurowanie innych obiektów rozpoznających 116
- **3.6. PrzeglÈd technologii Spring Mobile 116**
	- *3.6.1. Anatomia ĝÈdania HTTP 117*
		- *3.6.2. Wykrywanie urzÈdzenia mobilnego za pomocÈ Spring Mobile 118*
		- *3.6.3. Konfigurowanie Spring Mobile 119*
		- *3.6.4. Obsïuga wïaĂciwoĂci witryny 122*
		- *3.6.5. Uĝycie bibliotek JavaScript do poprawiania wyglÈdu i dziaïania aplikacji 124*
	- 3.6.6. Przełączanie do osobnej witryny mobilnej 126
- **3.7. Technologie pokrewne 127**
	- *3.7.1. Spring Web Flow 127*
	- *3.7.2. Spring JavaScript 127*
	- *3.7.3. Spring Faces 127*
	- *3.7.4. Spring Security 127*
	- *3.7.5. Usïugi sieciowe w stylu REST 128*
- **3.8. Podsumowanie 128**

### *Rozdziaï 4. Proste formularze WWW 129*

- **4.1.** Wyświetlanie formularzy 129
- **4.2. WyodrÚbnianie napisów z widoku 137**
- **4.3. Kontrola danych formularza 139**
- **4.4. Zapisywanie danych formularza 149**
- **4.5. Podsumowanie 159**

### *Rozdziaï 5. Rozszerzanie aplikacji Spring MVC za pomocÈ Web Flow 161*

- **5.1.** Czy Spring Web Flow jest właściwym narzędziem? 162
- **5.2. PrzeglÈd Spring Web Flow 162**
	- *5.2.1. Definiowanie przepïywu 163*
	- *5.2.2. PiÚÊ typów stanów 164*
	- *5.2.3. PrzejĂcia pomiÚdzy stanami 167*
	- *5.2.4. Dane przepïywu 168*
- **5.3. Aplikacja demonstracyjna Klub piïkarski 171**
	- *5.3.1. Instalacja i konfigurowanie SWF 172*
	- *5.3.2. Tworzenie przepïywów z róĝnymi typami stanów 178*
- **5.4. Uĝycie klas akcji 185**
- **5.5. WiÈzanie danych formularza 189**
- **5.6.** Kontrola poprawności formularzy 191
- **5.7. Dziedziczenia przepïywów i stanu 194**
- **5.8. Zabezpieczanie przepïywów WWW 197**
- **5.9. Podsumowanie 201**

### *Rozdziaï 6. Uwierzytelnianie uĝytkowników 203*

- **6.1. Implementacja funkcji logowania, wylogowywania oraz zapamiÚtywania uĝytkownika 203**
- **6.2. Dostosowywanie strony logowania 212**
- **6.3. Implementacja zawsze widocznego formularza logowania 216**
- **6.4. Pobieranie danych uĝytkowników z bazy danych 219**
- **6.5. Modyfikowanie schematu bazy danych uĝytkowników 223**
- **6.6. Zastosowanie wïasnej usïugi uĝytkowników oraz obiektu uĝytkownika 225**
- **6.7. Zabezpieczanie haseï uĝytkowników w bazie danych 233**
- **6.8. Automatyczne uwierzytelnianie uĝytkownika po rejestracji 239**
- **6.9. Podsumowanie 241**

### *Rozdziaï 7. Autoryzacja uĝytkowników 243*

- **7.1. Autoryzacja metod Java z uĝyciem poziomów autoryzacji, ról oraz uprawnieñ 245**
- **7.2. Autoryzacja widoków JSP z uĝyciem poziomów autoryzacji, ról oraz uprawnieñ 252**
- **7.3. Autoryzacja zasobów WWW z uĝyciem poziomów autoryzacji, ról oraz uprawnieñ 255**
- **7.4. Autoryzacja wywoïañ metod bazujÈca na ACL 258**
- **7.5. WyĂwietlanie elementów nawigacyjnych oraz zawartoĂci na podstawie ACL 277**
- **7.6. Podsumowanie 280**

### *Rozdziaï 8. Komunikacja z uĝytkownikami i klientami 281*

- **8.1. Tworzenie formularza kontaktowego 282**
- **8.2. Automatyczne generowanie odpowiedzi oraz powiadomieñ pocztowych 289**
- **8.3. Przyspieszanie automatycznego generowania wiadomości e-mail 296**
- **8.4. Subskrybowanie listy wysyïkowej przez uĝytkowników 301**
- 8.5. Publikowanie strumieni RSS z nowościami 311
- **8.6. Podsumowanie 315**

### *Rozdziaï 9. Tworzenie silnika komentarzy z tekstem sformatowanym 317*

- **9.1. Tworzenie prostego silnika komentarzy 318**
- **9.2. Integracja silnika komentarzy z usïugÈ dostarczania artykuïów 327**
- **9.3. Dodanie obsïugi tekstu sformatowanego do silnika komentarzy 336**
- **9.4. Testowanie filtra HTML 343**
- **9.5. Podsumowanie 346**

### *Rozdziaï 10. Testy integracyjne 347*

- **10.1. Konfigurowanie programu Maven dla testów integracyjnych 348**
- 10.2. Pisanie transakcyjnych testów ścieżki pozytywnej 354
- **10.3.** Sprawdzanie, czy testowany kod zgłasza wyjątek 368
- **10.4.** Tworzenie testów integracyjnych do weryfikowania wydajności 370
- **10.5. Ignorowanie testu 374**
- **10.6. Uruchamianie testów integracyjnych na wbudowanej bazie danych 376**
- **10.7. Podsumowanie 381**

### *Rozdziaï 11. Budowanie bazy danych zarzÈdzania konfiguracjÈ 383*

- **11.1. Tworzenie prostego elementu konfiguracji 387**
- **11.2. Tworzenie zwiÈzanych ze sobÈ elementów konfiguracji 393**
- **11.3. Dodawanie usïugi sieciowej w stylu REST 405**
- **11.4. Modyfikowanie CMDB po udanej kompilacji 417**
- **11.5. Pozyskiwanie publicznych danych GitHub 422**
- **11.6. Pozyskiwanie prywatnych danych GitHub 427**
- **11.7. Szyfrowanie ĝetonów dostÚpu do zastosowañ produkcyjnych 437**
- **11.8. Podsumowanie 439**

### *Rozdziaï 12. Budowanie silnika dostarczania artykuïów 441*

- 12.1. Przechowywanie artykułów w repozytorium treści 442
- **12.2.** Tworzenie silnika dostarczania artykułów działającego w środowisku WWW 454
- **12.3. Przechowywanie artykuïów w repozytorium dokumentów 466**
- **12.4. Podsumowanie 471**

### *Rozdziaï 13. Integracja w przedsiÚbiorstwie 473*

- **13.1.** Integracja aplikacji poprzez wspólną bazę danych 477
- **13.2. Rozłączanie aplikacji za pomocą usług sieciowych w stylu REST 482**
- **13.3. Implementacja szyny komunikatów z uĝyciem RabbitMQ i Spring Integration 491**
- **13.4. Tworzenie zgïoszeñ na podstawie magazynu IMAP 510**
- **13.5. Wysyïanie potwierdzeñ po SMTP 516**
- **13.6. Podsumowanie 520**

### *Rozdziaï 14. Tworzenie biblioteki aktywnoĂci witryny bazujÈcej na Spring 521*

- **14.1. Tworzenie szablonu bezpiecznika i wywoïania zwrotnego 523**
- **14.2. UdostÚpnianie bezpieczników jako JMX MBean 537**
- **14.3. Obsïuga konfiguracji bazujÈcej na AOP 542**
- **14.4. Obsïuga wïasnej przestrzeni nazw 549**
- 14.5. Obsługa konfiguracji korzystającej z adnotacji 557
- **14.6. Podsumowanie 568**

*Dodatek. Korzystanie z kodu przykïadów 569*

- A.1. Konfiguracja IDE i środowiska 569
- **A.2. Organizacja kodu 569**
- A.3. Dostęp do kodu 570
- **A.4. Budowanie kodu 571**
- **A.5. Konfigurowanie aplikacji 571**
- **A.6. Uruchamianie aplikacji 573**

*Skorowidz 575*

Spis treści

# *Przedstawiamy Spring — kontener wstrzykiwania*  $zalezino\acute{s}ci$

### **W tym rozdziale:**

- Główne obszary funkcjonalne Spring Framework
- Elastyczna konfiguracja z użyciem wstrzykiwania zależności
- Łączenie ziaren za pomocą XML
- Automatyczne łączenie oraz skanowanie komponentów z użyciem adnotacji

W tym rozdziale przedstawimy krótko Spring Framework, zaczynając od wyjaśnienia, czym on jest, i omówimy jego główne elementy. Następnie zajmiemy się podstawowymi zasadami wykorzystywanymi w Spring Framework oraz mechanizmem odwrócenia kontroli i jego wpływem na wstrzykiwanie zależności. Na koniec pokażemy niewielki przykład, który ilustruje, jak korzystać z Spring Core Container. Zaczynamy!

### *1.1. Czym jest Spring i dlaczego z niego korzystamy?*

Spring Framework jest biblioteką tworzenia aplikacji dostępną na zasadach open source, która umoĝliwia uproszczenie procesu tworzenia oprogramowania biznesowego za pomoca języka Java. Biblioteka ta pozwala osiągnąć ten cel przez udostępnienie programistom modelu komponentów oraz zbioru prostych i spójnych API, które w efektywny sposób izolują ich od złożonego kodu podstawowego, wymaganego w skomplikowanych aplikacjach.

W ostatnich dziewięciu latach zakres tej biblioteki znacznie się zwiększył, ale pomimo tego pozostała prosta i łatwa w użyciu. Obecnie składa się ona z około 20 modułów, które mogą być podzielone na 6 podstawowych obszarów funkcjonalnych. Jak pokazano na rysunku 1.1, obszarami tymi są: dostęp do danych (integracja), sieć WWW, programowanie aspektowe (AOP), instrumentacja, podstawowy kontener oraz testy.

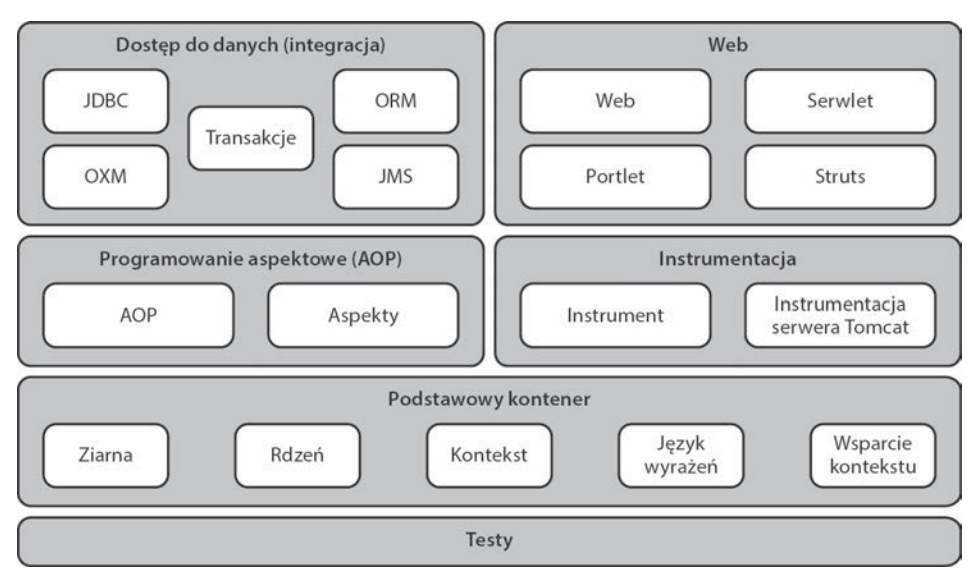

Rysunek 1.1. Diagram blokowy przedstawiający sześć podstawowych obszarów funkcjonalnych Spring

Modularność ta daje programistom możliwość swobodnego wyboru elementów biblioteki wykorzystywanych w ich aplikacjach, bez potrzeby dołączania do niej całej biblioteki. Zacznijmy od przedstawienia tych obszarów funkcjonalnych.

#### $1.1.1.$ Główne elementy biblioteki

W kolejnych punktach przedstawimy krótkie wprowadzenie do każdego z sześciu podstawowych obszarów funkcjonalnych Spring. Każdy z tych tematów zostanie omówiony dokładnie w dalszej części książki.

### **PODSTAWOWY KONTENER SPRING**

Więcej informacji na temat wstrzykiwania zależności znajduje się w podrozdziale 1.2. Na razie wystarczy wiedzieć, że kontener DI jest głównym elementem Spring Framework i zapewnia podstawowe funkcje wykorzystywane przez wszystkie inne moduły. Kontener zapewnia funkcje oddzielania tworzenia, konfiguracji oraz zarządzania ziarnami (będą przedstawione później) od kodu aplikacji.

### PROGRAMOWANIE ASPEKTOWE (AOP)

Spring Framework obsługuje również programowanie aspektowe, zarówno w prostszej wersji, nazywanej Spring AOP, jak i rozbudowanej, AspectJ. Przedstawiony dokładniej w dalszej cześci książki mechanizm AOP pozwala hermetyzować zadania przekrojowe (bezpieczeństwo, logowanie, zarządzanie transakcjami) w formie aspektów, dzieki czemu można zachować modularność i możliwość wielokrotnego użytku kodu. Zadania takie czesto nie moga być elegancko oddzielone od reszty systemu, co powoduje powielanie kodu, powstanie zależności pomiędzy systemami lub oba te efekty jednocześnie. Podobnie jak kontener DI, obsługa AOP jest niezwykle użyteczna dla programistów i używana do tworzenia różnych części samej biblioteki. Spring implementuje na przykład deklaratywne zarządzanie transakcjami przez AOP, ponieważ transakcje sa zadaniami przekrojowymi.

### **DOSTEP DO DANYCH (INTEGRACJA)**

Moduł dostepu do danych oraz integracji zapewnia obsługe API Java Database Connectivity (JDBC), odwzorowania relacyjno-obiektowego (ORM), odwzorowania Object/XML (OXM), Java Message Service (JMS) oraz obsługę transakcji.

Moduł JDBC zapewnia warstwę abstrakcji uwalniającą programistów od konieczności pisania nudnego i narażonego na błędy kodu podstawowego, ponieważ w sposób automatyczny zarządza połączeniami bazy danych oraz pulami połączeń, jak również przez odwzorowanie błedów definiowanych w produktach dostawców na standardowa hierarchie wyjatków. Ułatwia też odwzorowanie obiektu java.sql. → Result Set na liste obiektów domeny i wykonywanie procedur składowanych.

Jeżeli wolisz korzystać z ORM zamiast prostego kodu JDBC obsługującego baze danych, to masz szczęście. Moduł ORM wspiera najlepsze dostępne produkty, takie jak Hibernate, iBATIS, Java Data Objects (JDO) oraz Java Persistence API (JPA).

### Informacja na temat iBATIS

Apache iBATIS został w roku 2010 wycofany i zastąpiony przez MyBatis (mybatis.org). Choć iBATIS 2 był obsługiwany od Spring 2, to z powodu problemów z obsługą czasu Spring 3 nie zawiera jeszcze oficjalnego wsparcia tej biblioteki. Zapoznaj się z modułem MyBatis-Spring dostępnym na stronie http://www.mybatis.org/spring.

Moduł OXM zapewnia warstwe abstrakcji oferujaca prosta i spójna obsługe popularnych narzędzi odwzorowania Object/XML, takich jak Castor, Java Architecture for XML Binding (JAXB), JiBX, XMLBeans oraz XStream.

Moduł JMS oferuje uproszczone API do tworzenia i konsumowania komunikatów. Ostatni z modułów — transakcji — zapewnia zarówno programową, jak i deklaratywną obsługe transakcji.

### **SIEĆ WWW**

Moduł sieci WWW w Spring oferuje standardowe mechanizmy do integrowania klas Spring z aplikacjami WWW, wieloczęściowego przesyłania plików oraz wywołań zdalnych korzystających z WWW. Moduł ten ma własną bibliotekę "model-widokkontroler" (MVC), korzystającą z serwletów lub portletów, a także pozwala na integrowanie wielu popularnych bibliotek oraz technologii takich jak Struts, JavaServer Faces (ISF), Velocity, FreeMarker oraz JavaServer Pages (ISP).

### **TESTOWANIE**

Spring wspiera również testowanie aplikacji. Dostępny jest moduł zapewniający obsługę zarówno biblioteki JUnit, jak i TestNG.

Po ogólnym przedstawieniu Spring Framework czas na pokazanie zalet korzystania z tej biblioteki.

#### $1.1.2.$ Dlaczego warto korzystać ze Spring?

Być może korzystałeś z innych bibliotek lub API (a może nawet je tworzyłeś), które obsługują przynajmniej jeden z mechanizmów dostępnych w Spring. Dlaczego miałbyś przeznaczać czas na nauczenie się innej biblioteki? Oprócz modelu komponentowego oraz prostego i spójnego API, które izoluje programistów od złożonego i wrażliwego na błędy kodu podstawowego, istnieje jeszcze kilka innych przyczyn:

- $Iakos\acute{c}$  od projektu modułów, pakietów, struktury klas oraz API aż do implementacji i pokrycia kodu testami Spring Framework jest doskonałym przykładem kodu open source o wysokiej jakości.
- $\blacksquare$  *Modularność* jak wcześniej wspomnieliśmy, biblioteka posiada blisko 20 modułów, co daje programistom możliwość wybrania jej fragmentów wykorzystywanych w aplikacji bez konieczności dołączania całej biblioteki.
- **Promocja najlepszych praktyk** model programowania Spring bazujący na zwykłych obiektach Java (POJO) promuje rozłączanie komponentów, testowanie jednostkowe oraz inne najlepsze praktyki.
- *Nieskomplikowany proces nauki* dzięki spójności i prostocie API Spring nie jest zbyt trudny w nauce. Gdy będziemy pokazywać kolejne składniki tej biblioteki, zauważysz często występujące wzorce. Dodatkowo dostępne są setki źródeł drukowanych oraz internetowych, w tym również fora dyskusyjne, na których często publikują informacje główni programiści biblioteki.
- Popularność jak łatwo wywnioskować z mnogości publikacji, witryn WWW oraz ofert pracy, biblioteka Spring Framework jest niemal wszechobecna.

Doskonałą książką uzupełniającą tę, którą właśnie czytasz, jest Spring in Action, wydanie 3. (Manning Publications 2011), której autorem jest Craig Walls.

Spring oferuje wiele możliwości, ale trzeba nieco czasu, aby je docenić. Możesz być pewien, że jest tego wart. Ucząc się korzystania z biblioteki Spring i stosując ją do rozwiązywania problemów, przekonasz się, że łączy ona ze sobą różne technologie, dzięki czemu umożliwia tworzenie spójnych aplikacji. Zauważysz, że parametry konfiguracyjne nie są zapisywane na stałe w kodzie, lecz centralnie w standardowych lokalizacjach. Bedziesz projektował zależności miedzy klasami wykorzystujące interfejsy, co lepiej nadaje się do obsługi zmieniających się wymagań. Ostatecznie wykonasz więcej przy mniejszym nakładzie pracy, ponieważ Spring Framework obsługuje mechanizmy podstawowe; bedziesz więc mógł w większym stopniu skupić się na rozwiązywaniu problemów biznesowych.

Wiesz już, co może Ci zaoferować Spring. Zapoznamy się teraz z możliwościami kontenera podstawowego, pokazanymi na rysunku 1.2. Kontener podstawowy obsługuje funkcje odwrócenia kontroli (IoC) oraz DI, na bazie których sÈ zbudowane pozostałe moduły.

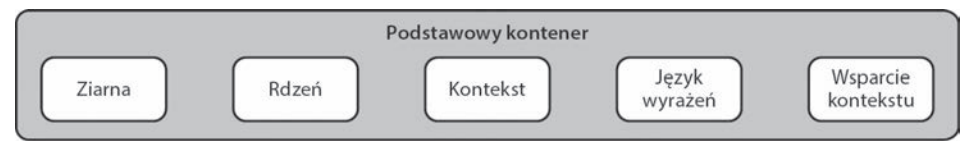

**Rysunek 1.2. Kontener podstawowy**

### *1.2. Elastyczna konfiguracja z uĪyciem wstrzykiwania zaleĪnoĞci*

Dzięki kontenerom takim jak Spring mechanizm IoC stał się od kilku lat bardzo popularny. Choć w erze internetu wydaje się to co najmniej wiekiem, dla wielu programistów jest to nadal nowa i mało znana koncepcja. W tym podrozdziale wyjaśnimy, czym jest IoC, oraz przedstawimy mechanizmy, z których korzysta. Będziesz miał również możliwość samodzielnego skonfigurowania kontenera Spring.

### *1.2.1. Konfigurowanie zaleĪnoĞci w stary sposób*

Przeanalizujmy relacje pomiedzy obiektem dostepu do danych (DAO) oraz Data Source, które to obiekty sa przedstawione w poniższym kodzie. Aby obiekty DAO mogły współpracować z DataSource, należy w klasie JdbcAccountDao utworzyć i zainicjować obiekt DataSource odpowiednimi parametrami połączenia:

```
// Projekt źródłowy: sip01, gałąź: 01 (projekt Maven)
package com.springinpractice.ch01.dao.jdbc;
import org.apache.commons.dbcp.BasicDataSource;
import com.springinpractice.ch01.dao.AccountDao;
public class JdbcAccountDao implements AccountDao {
   private BasicDataSource dataSource;
   public JdbcAccountDao() {
      dataSource = new BasicDataSource();
      dataSource.setDriverClassName("com.mysql.jdbc.Driver");
      dataSource.setUrl("jdbc:mysql://localhost:3306/springbook" +
          "?autoReconnect=true");
      dataSource.setUsername("root");
```

```
dataSource.setPassword("");
     \left\{ \right.\mathcal{E}
```
W kodzie tym klasa JdbcAccountDao jest zależna od klasy JDBC DataSource. Korzystanie z interfejsów jest zdecydowanie najlepszą praktyką. Jak pokazano na rysunku 1.3, kod zawiera również zależność od BasicDataSource — specyficznej implementacji DataSource z projektu Apache Commons Database Connection Pool (DBCP).

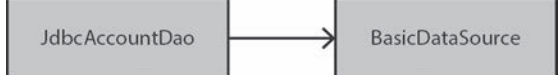

Rysunek 1.3. Klasa JdbcAccountDao jest zależna od BasicDataSource z Apache DBCP - konkretnej implementacji DataSource

Głównym problemem jest oczywiście to, że klasa JdbcAccountDao zawiera informacie na temat implementacii, tworzenia i konfiguracii interfeisu DataSource. Innym potencjalnym problemem jest konieczność współdzielenia danych o połączeniu z wieloma obiektami DAO. W wyniku zastosowania przedstawionego projektu zmiana implementacji DataSource lub jej konfiguracji może powodować konieczność modyfikowania kodu w wielu miejscach oraz ponownej instalacji po zmianie implementacji DataSource lub jego konfiguracji.

Jakość kodu można poprawić przez wydzielenie z niego parametrów połączenia za pomoca java util Properties. Pozostanie jednak subtelniejszy problem. W poprzednim przykładzie kodu to specyfikacja klasy powoduje powstanie zależności. Spójrzmy teraz, w jaki sposób możemy odwrócić kontrolę poprzez wstrzyknięcie naszych zależności.

#### $1.2.2.$ Wstrzykiwanie zależności

Jednym ze sposobów eliminowania konkretnych zależności od klasy BasicDataSource jest zdefiniowanie jej zewnętrznie i wstrzyknięcie jej do klasy JdbcAccountDao jako DataSource. Daje to nam spora elastyczność, ponieważ możemy łatwo zmieniać konfigurację w jednym miejscu. Jeżeli chcesz użyć proxy dla DataSource przed operacją wstrzyknięcia, możesz to zrobić. W przypadku uruchamiania testów jednostkowych możesz zastąpić DataSource imitacją — to również da się zrobić. Mechanizm DI zapewnia dużą elastyczność, którą tracimy, gdy tworzenie zależności jest na stałe zapisane w korzystających z nich komponentach.

Aby mechanizm DI mógł działać, musimy utworzyć obiekt DataSource zewnetrznie, a następnie albo utworzyć obiekt DAO z jego użyciem, albo ustawić go za pomocą metody ustawiającej, jak pokazano poniżej:

```
// Projekt źródłowy: sip01, gałąź: 02 (projekt Maven)
package com.springinpractice.ch01.dao.jdbc;
```

```
import javax.sgl.DataSource:
import com.springinpractice.ch01.dao.AccountDao;
```

```
public class JdbcAccountDao implements AccountDao {
  private DataSource dataSource:
  public JdbcAccountDao() {}
  public void setDataSource(DataSource dataSource) {
     this.dataSource = dataSource:\}
```
Zwróć uwage, że DAO nie posiada już na stałe zapisanej zależności od BasicData Source. Zauważ, że wiersz z importem klasy BasicDataSource został usuniety. Ponieważ zależność jest inicjowana poprzez metodę ustawiającą, nie jest konieczne definiowanie konstruktora, za pomocą którego był inicjowany obiekt DataSource. Innym sposobem refaktoryzacji tej klasy jest przekazanie implementacji DataSource jako argumentu konstruktora. Oba podejścia są znacznym usprawnieniem kodu. Możesz jednak argumentować, że udało się nam jedynie przenieść tworzenie zależności w inne miejsce kodu. Spójrzmy na usługę tworzącą DAO:

```
//Projekt źródłowy: sip01, gałąź: 02 (projekt Maven)
package com.springinpractice.ch01.service:
import java.util.Properties;
import java.io.InputStream;
import org.apache.commons.dbcp.BasicDataSource;
import com.springinpractice.ch01.dao.jdbc.JdbcAccountDao:
public class AccountService {
   private JdbcAccountDao accountDao;
   public AccountService() {
   try fProperties props = new Properties();
      InputStream inputStream = this.getClass().getClassLoader()
         .getResourceAsStream("dataSource.properties");
      props.load(inputStream);
      BasicDataSource dataSource = new BasicDataSource():
      dataSource.setDriverClassName(
         props.getProperty("driverClassName"));
      dataSource.setUrl(props.getProperty("url"));
      dataSource.setUsername(props.getProperty("username"));
      dataSource.setPassword(props.getProperty("password"));
      accountDao = new JdbcAccountDao():accountDao.setDataSource(dataSource);
   } catch (Exception e) {
      throw new RuntimeException(e);
      ₹
   \left\{ \right\}\,
```
W jednym aspekcie pogorszyliśmy nasz kod: wprowadziliśmy zależności pomiędzy AccountService a BasicDataSource — relacje, których oczywiście nie chcemy. Mamy również zależność pomiędzy AccountService a JdbcAccountDao (klasa konkretna), więc

nadal jesteśmy w punkcie wyjścia (patrz rysunek 1.4)! Bardzo łatwo pokazać, że cały graf zależności dla określonego systemu może stać się skomplikowany i mało elastyczny z powodu węzłów, które trudno jest usunąć.

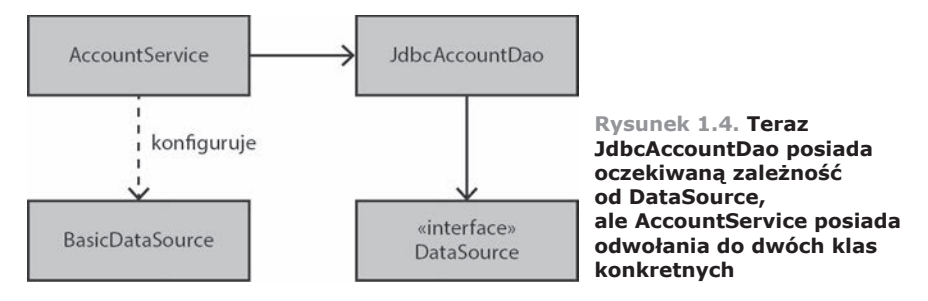

Nie oznacza to, że DI było nieudanym eksperymentem. Poszliśmy we właściwym kierunku. Aby ulepszyć nasz mechanizm, musimy zająć się tym, co realizuje wstrzykiwanie

#### Odwrócenie kontroli  $1.2.3.$

Dobrym pomysłem jest usunięcie DI z kodu klienckiego i przekazanie go do Spring. W takim scenariuszu kod klienta nie zawiera żądania ani wyszukiwania klasy AccountService. Zamiast tego implementacia AccountService jest w sposób przezroczysty wstrzykiwana do kodu klienta w momencie jego inicjalizacji. W poniższym fragmencie kodu przedstawiona jest klasa AccountService z zależnością od interfejsu AccountDao:

```
//Projekt źródłowy: sip01, gałąź: 03 (projekt Maven)
package com.springinpractice.ch01.service;
import com.springinpractice.ch01.dao.AccountDao;
public class AccountService {
  private AccountDao accountDao:
  public AccountService() {}
  public void setAccountDao(AccountDao accountDao) {
      this.accountDao = accountDao:
   \mathcal{E}
```
W jaki sposób zdefiniować łańcuch zależności? W przypadku Spring jedną z możliwości jest podejście deklaratywne z wykorzystaniem XML, jak pokazano na poniższym listingu.

```
Listing 1.1. Plik konfiguracyjny Spring definiujący relacje między obiektami
<? xml version="1.0" encoding="UTF-8"?>
<!-- Projekt źródłowy: sip01, gałąź: 03 (projekt Maven) -->
<beans xmlns="http://www.springframework.org/schema/beans"
  xmlns:xsi="http://www.w3.org/2001/XMLSchema-instance'
```
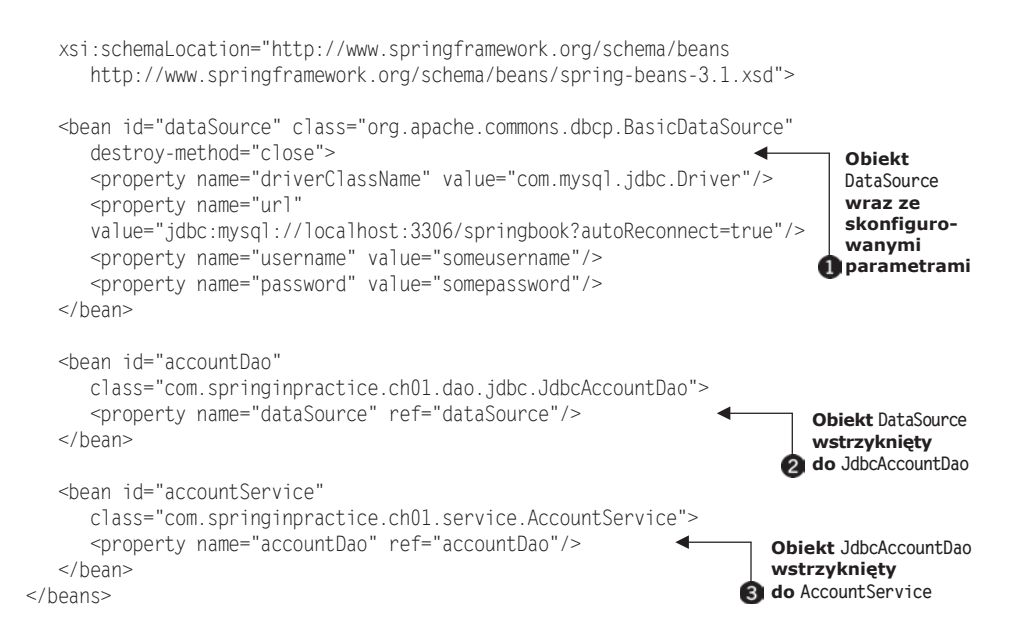

Jeżeli zaczynasz pracę z biblioteką Spring, taka konfiguracja może być dla Ciebie nieznana, ale jej znaczenie powinno być wystarczająco jasne. We fragmencie  $\bullet$ deklarujemy DataSource i ustawiamy jego właściwości za pomocą parametrów konfiguracyjnych. We fragmencie 2 deklarujemy JdbcAccountDao i wstrzykujemy go do DataSource. Podobnie we fragmencie @ wstrzykujemy JdbcAccountDao do AccountSer →vice. Ostatecznym wynikiem jest uzyskanie usługi, która obsługuje cały łańcuch zależności, ale konfiguracja jest dla niej zupełnie przezroczysta. Nowe, wyczyszczone relacje są pokazane na diagramie klas na rysunku 1.5.

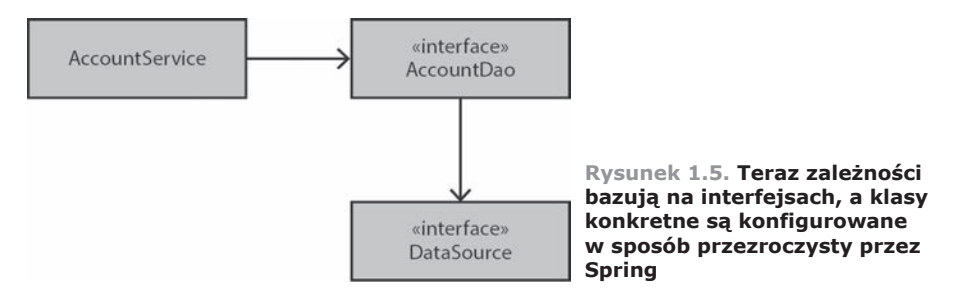

Jak widzisz, struktura klas ma teraz bardziej warstwowa budowe. Zauważ, że w porównaniu z rysunkiem 1.4 warstwa górna jest zależna wyłącznie od poniższych warstw, a wszystkie zależności są definiowane za pomocą interfejsów. Upraszcza to graf zależności i ułatwia wymianę poszczególnych węzłów. W następnym podrozdziale użyjemy przykładu ilustrującego, w jaki sposób możną użyć biblioteki Spring do zarządzania i wstrzykiwania konkretnych implementacji naszych zależności.

### *1.3. Przykáad prostej konfiguracji ziarna*

Gdy mamy już za sobą odpowiedzi na pytania, *co* i *dlaczego*, spróbujmy użyć DI ze Spring Framework w małej przykładowej aplikacji. Aplikacja nie będzie robiła nic poważnego — pozwoli nam tylko nauczyć się podstaw zapisywania zależności i zarządzania nimi z użyciem Spring. Zbudujemy obiekt domeny, DAO odczytujące jego zawartość z pliku CSV, usługę, a następnie połączymy wszystkie te elementy ze soba.

Kod ten pozwala na uzyskanie listy kont niesolidnych dłużników w hipotetycznej firmie usługowej. Konto niesolidnego dłużnika jest definiowane jako zawierające niezapłacony rachunek, na które nie wpłynęły pieniądze od co najmniej 30 dni. Usługa będzie odpowiedzialna za sprawdzenie, czy konto należy do niesolidnego dłużnika, ale listę potencjalnych kont uzyskamy z DAO. Przed utworzeniem DAO zdefiniujemy obiekty domeny, na których będziemy pracować.

### *1.3.1. Tworzenie obiektów domeny*

**Listing 1.2. Proste ziarno konta — Account.java**

Przykïadowy obiekt domeny Account, przedstawiony na poniĝszym listingu, posiada tylko te pola i metody, które są potrzebne do zademonstrowania mechanizmu DI w pozostałych częściach przykładowej aplikacji.

```
// Projekt źródłowy: sip01, gałąź: 04 (projekt Maven)
package com.springinpractice.ch01.model;
import java.math.BigDecimal;
import java.util.Date;
public class Account {
   private String accountNo;
   private BigDecimal balance;
   private Date lastPaidOn;
   public Account(String accountNo, BigDecimal balance, Date lastPaidOn) {
      this.accountNo = accountNo;
      this.balance = balance;
      this.lastPaidOn = lastPaidOn;
 }
   public String getAccountNo() {
       return accountNo;
   }
   public BigDecimal getBalance() {
       return balance;
    }
   public Date getLastPaidOn() {
      return lastPaidOn;
 }
}
```
W rzeczywistej aplikacji konta nie pojawiają się z powietrza. Mamy bazy danych, pliki i inne systemy, które przechowują informacje, i możemy je odczytywać. W tym przykładzie utworzymy obiekt DAO analizujący plik z wartościami rozdzielanymi przecinkami (CSV), zawierający następujące dane:

100,0,09012008 200,100,08012008 300,-100,09012008

W pliku CSV o nazwie *accounts.csv* pierwsze pole zawiera numer konta, drugie jego stan (dodatni lub ujemny), a trzecie date ostatniego wpływu na konto w formacie MMDDRRRR. Jak wspominaliśmy w podrozdziale 1.2, zależności wykorzystujące interfejsy zapewniają elastyczność, tworząc uniwersalne i modyfikowalne implementacje. Zanim utworzymy DAO odpowiedzialne za wczytywanie plików, utwórzmy interfejs dla niego.

### *1.3.2. Tworzenie interfejsu DAO konta oraz jego implementacji*

Poniższy interfejs posiada tylko jedną operację odczytu pozwalającą na pobranie wszystkich kont z magazynu zaplecza, z którego określona implementacja może skorzystać. Nie zamieszczamy tu pozostałych operacji CRUD, ponieważ w tym przykïadzie ich nie potrzebujemy.

```
// Projekt źródłowy: sip01, gałąź: 04 (projekt Maven)
package com.springinpractice.ch01.dao;
import java.util.List;
import com.springinpractice.ch01.model.Account;
public interface AccountDao {
   List<Account> findAll() throws Exception;
}
```
Teraz utworzymy konkretną implementację AccountDao, która odczytuje obiekty Account z pliku CSV. Zakładamy, że nazwa pliku CSV może się z czasem zmienić, więc nie wpisujemy jej na sztywno. Uzasadnione jest przeniesienie tej danej do pliku właściwości i użycie klasy java.util.Properties do jej odczytania, ale zamiast to robić, skonfigurujemy ją za pomocą Spring. Kod jest następujący.

**Listing 1.3. Odczyt kont z pliku CSV — CsvAccountDao.java**

```
// Projekt źródłowy: sip01, gałąź: 04 (projekt Maven)
package com.springinpractice.ch01.dao.csv;
```
import java.io.BufferedReader; import java.io.FileReader; import java.math.BigDecimal; import java.text.DateFormat; import java.text.SimpleDateFormat; import java.util.ArrayList; import java.util.Date; import java.util.List;

```
import org.springframework.core.io.Resource;
import com.springinpractice.ch01.dao.AccountDao;
import com.springinpractice.ch01.model.Account;
public class CsvAccountDao implements AccountDao {
  private Resource csyResource:
                                                                   Plik CSV konfigurowany
                                                                przez Spring
  public void setCsyResource(Resource csyFile) {
  this.csvResource = csvFile:Wymagany do wstrzykiwania
                                                         2 za pomoca metody ustawiającej
  public List<Account> findAll() throws Exception {
                                                                    Implementuje interfejs
     List<Account> results = new ArrayList<Account>();
                                                                 R AccountDao
      DateFormat fmt = new SimoleDateFormat('MMddvvvv'):BufferedReader br = new BufferedReader(
     new FileReader(csvResource.getFile()));
      String line:
     while ((line = br.readLine()) != null) {
        String[] fields = line.split(", ");String accountNo = fields[0]:
        BigDecimal balance = new BigDecimal(fields[1]);
        Date lastPaidOn = fmt.parse(fields[2]);
        Account account =new Account (accountNo, balance, lastPaidOn);
        results.add(account);
     br.close():return results:
   ₹
\}
```
W klasie CsvAccountDao zadeklarowane jest pole csvFile wypełniane przez Spring 0. Aby Spring mógł je dla nas wypełnić, wymagane jest zdefiniowanie publicznej metody ustawiającej **@**. Metoda *findAll*() z punktu @ przegląda plik wiersz po wierszu, dzieląc tekst na elementy i zapisując je w obiektach domeny Account, które są następnie zbierane w ArrayList i zwracane do wywołującego kodu<sup>1</sup>.

### Brak kontroli błędów i asercji

Aby uprościć przykłady, pominąłem kontrolę błędów, która musi znaleźć się w kodzie produkcyjnym. Na przykład w poprzednim przykładzie kod produkcyjny powinien zawierać sprawdzenie, czy wartość String przekazana do csyFile nie jest pusta oraz czy plik wskazywany przez nią faktycznie istnieje.

Użyta tu metoda konfiguracji jest nazywana wstrzykiwaniem za pomocą settera. Spring zawiera również inne metody konfiguracji ziaren oraz dołączania zależności, w tym wstrzykiwanie z użyciem konstruktora oraz wstrzykiwanie metod fabryki. W książce tej używamy najczęściej tej metody, ponieważ jest to najpopularniejsze podejście. Wady i zalety strategii wstrzykiwania są opisane w punkcie "Constructor versus Setter Injection" artykułu Martina Fowlera "Inversion of Control Containers and the Dependency Injection pattern" ze stycznia 2004 roku, dostępnego pod adresem http://mng.bz/xvk5.

#### $1, 3, 3,$ Konfigurowanie CsvAccountDao za pomoca Spring

Mamy już wystarczająco dużo kodu, aby skorzystać z możliwości, jakie daje nam Spring. W Spring dostępne jest kilka sposobów konfigurowania obiektów i ich zależności, a dwoma najpopularniejszymi są pliki XML oraz adnotacje. W tym punkcie skorzystamy z XML; podczas przedstawiania w podrozdziałe 1.5 konfiguracji na podstawie adnotacji będziemy odwoływać się do zaprezentowanych tu koncepcji. Plik XML zamieszczony na poniższym listingu zawiera znaczniki definiujące i konfigurujace ziarna w Spring.

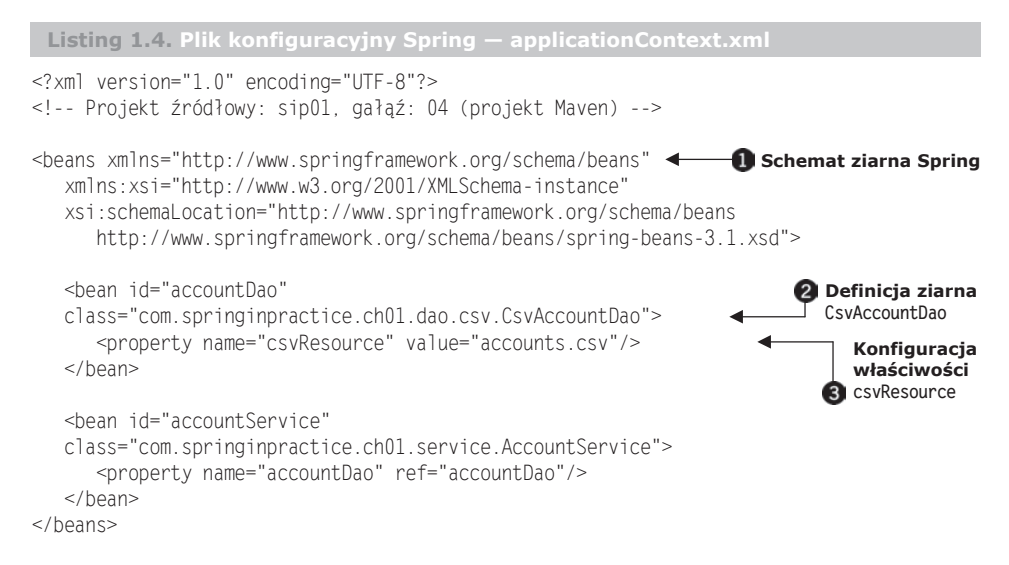

Zgodnie z konwencją programiści zwykle nadają temu plikowi nazwę *application* Context.xml, ale może on mieć dowolna nazwe. W rzeczywistych aplikacjach zwykle sensowny jest podział konfiguracji Spring na wiele plików, szczególnie jeżeli są one duże i zawierają wiele definicji ziaren. W takim przypadku konfiguracja jest dzielona zazwyczaj na cześci architektoniczne, a nie funkcjonalne. Warto wiec tworzyć pliki konfiguracyjne dla DAO, usług, serwletów i bezpieczeństwa. W dalszych częściach tej książki pokażemy przykłady tego podejścia. Ponieważ teraz chcemy zachować prostotę, wystarczy nam jeden plik.

Spring jest dostarczany z wieloma schematami konfiguracji różnych elementów funkcyjnych, takich jak AOP czy zarządzanie transakcjami. Na razie zadeklarujemy schemat beans w punkcie **1.** Jest on najbardziej podstawowym schematem, ponieważ funkcje dostarczane przez pozostałe schematy dają się zazwyczaj wyrazić (choć w bardziej rozbudowanej formie) jako definicje ze schematu beans. Schemat beans zawiera wszystko, co jest potrzebne do definiowania ziaren każdego rodzaju, ich konfiguracji oraz łączenia ze sobą.

Konfiguracja Twojego pierwszego ziarna znajduje się w punkcie 2. Element bean posiada dwa atrybuty: id oraz class. Za pomocą atrybutu id będziemy obsługiwać zależności pomiędzy ziarnami. W atrybucie class umieszczamy w pełni kwalifikowaną nazwę klasy CsvAccountDao. Spring korzysta z refleksji do tworzenia klasy w czasie obsługi żadania z kontenera (lub żadania innej klasy, która od niej zależy). W punkcie **a** zadeklarowany jest element property dla właściwości csvResource. Również w tym przypadku Spring korzysta z refleksji do ustawienia wartości elementu zdefiniowanego w atrybucie value. Jeżeli analizujesz dołaczany do książki przykład kodu, znajdziesz ten plik w katalogu *src/main/resources*. Spring korzysta z modelu programowania JavaBeans do określenia kolejności ustawiania właściwości, dlatego zadeklarowaliśmy metodę ustawiającą w obiekcie domeny Account.

### *1.3.4. Tworzenie usáugi wyszukującej konta niesolidnych dáuĪników*

Gdy mamy już obiekty domeny oraz DAO, możemy zbudować usługę, która jest odpowiedzialna za przeglądanie wszystkich kont i wyszukiwanie niesolidnych dłużników. Kod zamieszczony na następnym listingu jest dosyć prosty.

```
Listing 1.5. AccountService.java — usáuga odpowiedzialna za wyszukiwanie
niesolidnych dáuĪników
//Projekt źródłowy: sip01, gałąź: 04 (projekt Maven)
package com.springinpractice.ch01.service;
import java.math.BigDecimal;
import java.util.ArrayList;
import java.util.Calendar;
import java.util.Date;
import java.util.GregorianCalendar;
import java.util.List;
import com.springinpractice.ch01.dao.AccountDao;
import com.springinpractice.ch01.model.Account;
public class AccountService {
   private AccountDao accountDao;
   public AccountService() {}
   public void setAccountDao(AccountDao accountDao) {
      this.accountDao = accountDao;
 }
   public List<Account> findDeliquentAccounts() throws Exception {
      List<Account> delinquentAccounts = new ArrayList<Account>();
     List<Account> accounts = accountDao.findAll();
      Date thirtyDaysAgo = daysAgo(30);
       for (Account account : accounts) {
         boolean owesMoney = account.getBalance()
             .compareTo(BigDecimal.ZERO) > 0;
         boolean thirtyDaysLate = account.getLastPaidOn()
             .compareTo(thirtyDaysAgo) <= 0;
         if (owesMoney && thirtyDaysLate) {
            delinquentAccounts.add(account);
          }
       }
                                                                 Obiekt AccountDao
                                                              podstawiany przez Spring
                                                              Metoda ustawiająca
                                                            wymagana do wstrzykiwania
                                                                            Wyszukiwanie
                                                                            niesolidnych
                                                                         dáuĪników
```

```
return delinquentAccounts;
   \left\{ \right.private static Date daysAgo(int days) {
      GregorianCalendar gc = new GregorianCalendar();gc.add(Calendar.DATE, -days);
      return gc.getTime();
   \left\{ \right\}\}
```
Zależność od AccountDao jest deklarowana za pomocą interfejsu w punkcie **1.** Wymagana metoda ustawiająca znajduje się w punkcie  $\Omega$ . W punkcie  $\Omega$  przeglądamy wszystkie obiekty Account zwracane przez DAO i sprawdzamy, czy należy do niesolidnego dłużnika. Jeżeli jest to takie konto, możemy je dodać do listy, która następnie jest zwracana przez metodę.

#### $1.3.5.$ Podłączanie AccountService do CsvAccountDao

Teraz połączymy AccountService z CsvAccountDao. W tym celu wystarczy dodać prostą definicję ziarna do pliku konfiguracyjnego *applicationContext.xml*, pokazanego na poniższym listingu.

```
Listing 1.6. Kompletny plik konfiguracyjny Spring
<?xml version="1.0" encoding="UTF-8"?>
<!-- Projekt źródłowy: sip01, gałąź: 04 (projekt Maven) -->
<beans xmlns="http://www.springframework.org/schema/beans"
  xmlns:xsi="http://www.w3.org/2001/XMLSchema-instance"
  xsi:schemaLocation="http://www.springframework.org/schema/beans
     http://www.springframework.org/schema/beans/spring-beans-3.1.xsd">
  <bean id="accountDao"
  class="com.springinpractice.ch01.dao.csv.CsvAccountDao">
  <property name="csvResource" value="accounts.csv"/>
  </bean>
  <bean id="accountService"
                                                    ← Definicja ziarna AccountService
  class="com.springinpractice.ch01.service.AccountService">
  <property name="accountDao" ref="accountDao"/>
                                                              - Wstrzykiwanie AccountDao
                                                        \leftarrow</bean>
</heans>
```
Podobnie jak w przypadku definicji dla klasy CsvAccountDao, umieszczonej na listingu 1.4, określamy wartość atrybutów id oraz class. Ważną różnicą jest tutaj określenie sposobu wstrzykiwania AccountDao do usługi. W tym przypadku korzystamy z atrybutu ref zamiast value. Atrybut ref jest używany do wstrzykiwania innych ziaren, które zdefiniowaliśmy w Spring. Atrybut value pozwala na wstrzyknięcie prostych wartości oraz wartości właściwości obiektów.

Na rysunku 1.6 pokazany jest diagram klas dla objektów.

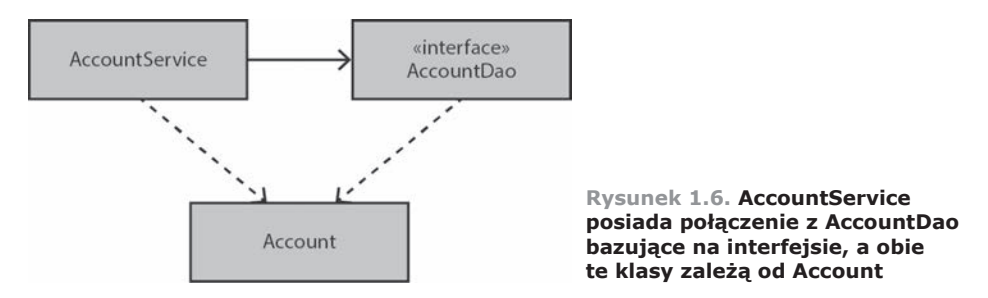

Teraz pozostało nam napisać aplikację konsolową do uruchomienia naszego kodu. Wśród trzech zdefiniowanych kont tylko jedno — o numerze 200 — należy do niesolidnego dłużnika. Poniższy kod wyświetla numery kont niesolidnych dłużników.

```
Listing 1.7. Klasa ConsoleApp.java korzystająca z AccountService ze Spring
// Projekt źródłowy: sip01, gałąź: 04 (projekt Maven)
package com.springinpractice.ch01:
import java.util.List:
import org.springframework.context.ApplicationContext;
import org.springframework.context.support.ClassPathXmlApplicationContext;
import com.springinpractice.ch01.model.Account;
import com.springinpractice.ch01.service.AccountService;
public class ConsoleApp {
  public static void main(String[] args) throws Exception {
      ApplicationContext appCtx =
                                                      Kontener wstrzykiwania zależności
                                                 \leftarrownew ClassPathXmlApplicationContext("applicationContext.xml");
      AccountService accountService =
          (AccountService)appCtx.getBean("accountService"); <
                                                                       Odczytanie
      List<Account> delinquentAccounts = accountService
                                                                       AccountService
         .findDeliquentAccounts();
                                                                    2 z kontenera
      for (Account a : delinquentAccounts) {
         System.out.println(a.getAccountNo());
      \left\{\right\}\}\mathcal{E}
```
W punkcie  $\bullet$  tworzymy obiekt ClassPathXmlApplicationContext i przekazujemy do niego lokalizacje pliku konfiguracyjnego określona wzgledem zawartości zmiennej classpath. Za pomoca tej klasy możemy uzyskać referencje dowolnego ziarna zdefiniowanego w pliku konfiguracyjnym Spring, podając tylko jego identyfikator określony przy definicji ziarna. Interfejs ApplicationContext i jego implementacja jest naszym pomostem do ziaren Spring. W gruncie rzeczy tworzy on złożoną implementację wzorca fabryki. Aby fabryka mogła tworzyć ziarna, muszą mieć one konstruktor bezargumentowy (domyślny, niejawny konstruktor bezargumentowy jest wystarczający). Spring posiada również obsługę tworzenia ziaren przy użyciu konstruktora

z argumentami, którą przedstawimy w następnym podrozdziale. W punkcie  $\bullet$ otrzymujemy referencję do obiektu AccountService wraz z zależnym obiektem AccountDao, który ma skonfigurowana wartość właściwości csvFile.

W tym podrozdziale zbudowałeś prostą aplikację z użyciem Spring Framework. Można zauważyć, że pełna aplikacja z wieloma obiektami DAO, usługami i innymi komponentami skonfigurowanymi i połączonymi przez Spring może być łatwo podzielona na logiczne elementy — w przeciwieñstwie do aplikacji pisanej w standardowy sposób.

Teraz, gdy przedstawiliśmy już podstawy, w następnym podrozdziale zajmiemy się dokładniej możliwościami mechanizmów DI dostepnych w bibliotece. Po omówieniu przestrzeni nazw beans przedstawimy inne sposoby wstrzykiwania zależności, konfigurowania i wyodrębniania właściwości ziaren, zakres ziaren oraz zagadnienia składniowe, pozwalające na tworzenie czytelniejszych i spójniejszych konfiguracji.

### *1.4. àączenie ziaren za pomocą XML*

Jak już pokazaliśmy, ziarno Spring jest reprezentowane przez komponent POJO. Ponieważ pozostałe pięć obszarów funkcjonalnych Spring Framework (dostęp do danych i integracja, sieÊ WWW, AOP, instrumentacja oraz testowanie) bazuje na funkcjach udostępnianych przez kontener podstawowy, to zapoznanie się ze sposobami łączenia ziaren jest niezbędne do zrozumienia Spring Framework i efektywnego korzystania z niego. W tym podrozdziale zapoznamy się z konfigurowaniem biblioteki Spring za pomocą plików XML. W następnych punktach przedstawimy dwie przestrzenie nazw XML, z których bedziemy korzystać w tej książce: podstawową przestrzeń nazw beans oraz przydatną przestrzeń nazw p.

### *1.4.1. Przegląd przestrzeni nazw beans*

Przestrzeń nazw beans jest przestrzenią podstawową i obsługuje mechanizm DI; zapewnia elementy do definiowania ziaren oraz relacji pomiędzy nimi. Aby utworzyć plik konfiguracyjny korzystający z przestrzeni nazw beans, utwórz dokument XML i umieść w nim odwołanie do schematu:

```
<?xml version="1.0" encoding="UTF-8"?>
<beans xmlns="http://www.springframework.org/schema/beans"
   xmlns:xsi="http://www.w3.org/2001/XMLSchema-instance"
   xsi:schemaLocation="http://www.springframework.org/schema/beans
      http://www.springframework.org/schema/beans/spring-beans-3.1.xsd">
</beans>
```
Plik taki stanowi pusta konfiguracje. Teraz możesz dodać definicję obiektu w wewnętrznym elemencie bean:

```
<beans xmlns="http://www.springframework.org/schema/beans"
   xmlns:xsi="http://www.w3.org/2001/XMLSchema-instance"
   xsi:schemaLocation="http://www.springframework.org/schema/beans
      http://www.springframework.org/schema/beans/spring-beans-3.1.xsd">
```

```
<bean id="accountService"
     class="com.springinpractice.ch01.service.AccountService"/>
</heans>
```
Zdefiniowaliśmy tu AccountService przez utworzenie elementu bean z atrybutami id oraz class. Wartość atrybutu id pozwala nam w prosty sposób odwoływać się do ziarna. Jak pisaliśmy w podrozdziale 1.3, Spring korzysta z refleksii przy tworzeniu nowych instancji klasy zwracanych za pośrednictwem interfejsu Application ←Context.

### **ŁĄCZENIE ZIAREN**

Obiekty AccountService można tworzyć za pomocą słowa kluczowego new, ale w przypadku warstwy usług rzadko jest to tak proste. Często zależą one od obiektów DAO, obsługi poczty, SOAP i innych. Możliwe jest tworzenie każdej z tych zależności programowo w konstruktorze AccountService (lub za pomocą statycznych metod inicjujących), ale prowadzi to do powstania sztywnych zależności, a w przypadku konieczności wymiany jednej z klas — do kaskadowych zmian. Można również tworzyć zależności na zewnatrz i dodawać je do AccountService za pomoca metod ustawiających lub argumentów konstruktora. W ten sposób można wyeliminować sztywne zależności wewnętrzne (o ile będą zadeklarowane poprzez interfejsy), ale zachodzi konieczność powielania kodu inicjującego.

Korzystając ze Spring, można utworzyć obiekt DAO i podłączyć go do Account  $\rightarrow$ Service w nastepujący sposób:

```
<bean id="accountDao"
  class="com.springinpractice.ch01.dao.jdbc.JdbcAccountDao"/>
<bean id="accountService"
  class="com.springinpractice.ch01.service.AccountService">
  <property name="accountDao" ref="accountDao"/>
</bean>
```
Deklarując jedynie element property dla zależności, wstrzyknęliśmy obiekt JdbcAc GountDao do AccountService. Element property posiada atrybut name, który odpowiada nazwie właściwości do ustawienia, jak również atrybut ref, do którego należy przypisać wartość id ziarna do wstrzyknięcia.

Inne usługi i klasy mogą zależeć od ziarna accountDao. Jeżeli jego implementacja ulegnie zmianie, na przykład z JDBC na Hibernate, to wystarczy zaktualizować atrybut class w konfiguracji, bez konieczności sprawdzania wszystkich zależnych klas i ręcznej wymiany zależności. Spring wspiera ten typ łączenia, zapewniając jego pracę nawet ze złożonymi, wielopoziomowymi grafami obiektów.

### WSTRZYKIWANIE Z UŻYCIEM KONSTRUKTORA I METOD USTAWIAJĄCYCH

Podobnie jak AccountService potrzebuje bezargumentowego konstruktora, Spring musi posiadać metodę ustawiającą setAccountDao(), odpowiadającą właściwości accountDao, aby mógł użyć refleksji do utworzenia obiektu:

```
public class AccountService {
  private AccountDao accountDao;
  public void setAccountDao(AccountDao accountDao) {
     this.accountDao = accountDao:
  11...\}
```
Taki typ wstrzykiwania jest nazywany wstrzykiwaniem z użyciem metody ustawiającej. Jak wcześniej wspominaliśmy, Spring pozwala również na tworzenie obiektów za pomocą konstruktorów z argumentami. Można więc pominąć metodę ustawiającą i zadeklarować odpowiedni konstruktor:

```
public AccountService(AccountDao accountDao) {
  this.accountDao = accountDao;
```
Zależności takie są rozwiązywane w następujący sposób:

```
<bean id="accountService"
  class="com.springinpractice.ch01.service.AccountService">
  <constructor-arg ref="accountDao"/>
</hean>
```
Jak możesz się domyślać, jest to nazywane *wstrzykiwaniem z użyciem konstruktora*. W książce tej w większości przypadków będziemy korzystać ze wstrzykiwania z użyciem metody ustawiającej.

### KONFIGUROWANIE PROSTYCH WŁAŚCIWOŚCI ZIARNA

Konfigurowana przez nas klasa JdbcAccountDao może potrzebować dodatkowej inicializacji.

W tym przykładzie zarejestrujemy sterownik JDBC oraz skonfigurujemy dane połączenia. W przedstawionym poniżej kodzie obiekt BasicDataSource z prostymi właściwościami jest konfigurowany za pomocą elementów property, a nie jak wcześniej ref:

```
<bean id="dataSource" class="org.apache.commons.dbcp.BasicDataSource"
  destroy-method="close">
  <property name="driverClassName" value="com.mysql.jdbc.Driver"/>
  <property name="url"
  value="jdbc:mysql://localhost:3306/springbook?autoReconnect=true"/>
  <property name="username" value="someusername"/>
  <property name="password" value="somepassword"/>
</bean>
<bean id="accountDao"
  class="com.springinpractice.ch01.dao.jdbc.JdbcAccountDao">
  <property name="dataSource" ref="dataSource"/>
</bean>
```
Oczywiście w systemie produkcyjnym najprawdopodobniej wykorzystywany będzie obiekt javax.sql.DataSource obsługujący pule połączeń (w rozdziale 2. pokażemy, jak z niego skorzystać). W tym przykładzie ustawiamy proste właściwości znakowe w BasicDataSource. A gdyby to były właściwości numeryczne lub typu java.util.Date? Spring podejmie w takiej sytuacji próbę konwersji ciągu znaków z atrybutu value na odpowiedni typ, korzystając z implementacji java beans PropertyEditor. Spring ma zdefiniowane kilka takich implementacji, a w razie potrzeby pozwala na definiowanie własnych<sup>2</sup>.

### WYODREBNIANIE WARTOŚCI PROSTYCH WŁAŚCIWOŚCI ZA POMOCĄ KLASY PROPERTYPLACEHOLDERCONFIGURER

Konfigurowanie właściwości JdbcAccountDao na zewnątrz klasy jest korzystne. Zmiana parametrów konfiguracji nie wymaga ponownej kompilacji kodu — wystarczy zmienić XML. Dodatkowo centralizacja konfiguracji pozwala na jej modyfikowanie w jednym miejscu (lub kilku logicznie powiązanych miejscach, jeżeli korzystasz z wielu plików konfiguracyjnych). Jednak w wiekszości środowisk nie podłaczamy sie bezpośrednio do produkcyjnego serwera bazy danych i nie wykonujemy na nim nieprzetestowanego kodu. Mamy jedno środowisko testowe lub większą ich liczbę. Na szczęście Spring pozwala obsłużyć takie scenariusze za pomocą klasy API: Property →PlaceholderConfigurer.

Aby skorzystać z PropertyPlaceholderConfigurer, należy utworzyć plik właściwości (nazwijmy go springbook.properties):

```
dataSource.driverClassName=com.mysql.jdbc.Driver
dataSource.url=jdbc:mysql://localhost:3306/springbook?autoReconnect=true
dataSource.username=root
dataSource.password=secret
```
Nastepnie definiujemy w konfiguracji Spring ziarno PropertyPlaceholderConfigurer. Na koniec przy definiowaniu ziaren korzystamy z konstrukcji \${} do oznaczania wartości właściwości, dzięki czemu kontener może je rozpoznać w czasie działania aplikacji.

```
Listing 1.8. Deklarowanie PropertyPlaceholderConfigurer do podstawiania
 właściwości
<? xml version="1.0" encoding="UTF-8"?>
<!-- Projekt źródłowy: sip01, gałąź: 05 (projekt Maven) -->
<beans xmlns="http://www.springframework.org/schema/beans"
  xmlns:xsi="http://www.w3.org/2001/XMLSchema-instance"
  xsi:schemaLocation="http://www.springframework.org/schema/beans
     http://www.springframework.org/schema/beans/spring-beans-3.1.xsd">
  <bean class="org.springframework.beans.factory.config.
  →PropertyPlaceholderConfigurer">
                                                Deklaracja PropertyPlaceholderConfigurer
                                          \leftarrow<property name="location" value="springbook.properties"/>
  </bean>
                                                                  Lokalizacja korzysta
                                                  z systemu zmiennych środowiska Java 2
  <bean id="accountService"
     class="com.springinpractice.ch01.service.AccountService">
      <property name="accountDao" ref="accountDao"/>
```
<sup>&</sup>lt;sup>2</sup> Więcej informacji na temat dostępnych implementacji PropertyEditor można znaleźć pod adresem  $http://mng.bz/7CO9.$ 

```
</bean>
  <bean id="accountDao"
     class="com.springinpractice.ch01.dao.jdbc.JdbcAccountDao">
     <property name="dataSource" ref="dataSource"/>
  </bean>
  <bean id="dataSource"
     class="org.apache.commons.dbcp.BasicDataSource"
     destroy-method="close">
        <property name="driverClassName"
            value="${dataSource.driverClassName}"/>
                                                                      8 Symbole
        <property name="url" value="${dataSource.url}"/>
                                                                         podstawiane
        <property name="username" value="${dataSource.username}"/>
                                                                         w czasie
        <property name="password" value="${dataSource.password}"/>
                                                                         działania aplikacji
  </bean>
</beans>
```
Definicja PropertyPlaceholderConfigurer nie zawiera atrybutu id. Nie jest to potrzebne, ponieważ kontener Spring automatycznie wykrywa jego istnienie i włącza dla nas odpowiednią funkcję. We właściwości location **2** klasy PropertyPlaceholder Gonfigurer określamy plik umieszczony w głównej gałęzi classpath. Jeżeli analizujesz towarzyszący książce przykład kodu, plik springbook, properties znajdziesz w katalogu src/main/resources, który jest dołaczany do zmiennej classpath. Możesz również zmienić konfigurację w punkcie 2 na

<property name="location" value="file:\${user.home}/springbook.properties"/>

W powyższej konfiguracji wskazujemy na plik umieszczony w katalogu domowym użytkownika uruchamiającego aplikację, definiowanym poprzez systemową zmienną środowiskową Java (jeżeli symbol nie zostanie znaleziony w pliku właściwości, Spring próbuje podstawiać systemowe zmienne środowiskowe). Jest to wygodne, ponieważ administrator serwera może przechowywać w tych plikach wrażliwe informacje, do których nie muszą mieć dostęp programiści. Pozwala to również na jednoczesną pracę nad projektem przez wielu programistów, korzystających z własnych baz danych. Na rysunku 1.7 przedstawiony jest sposób działania takiego scenariusza. Wpisane w punkcie **@** wartości są zmieniane na właściwe dla danego środowiska.

Po przeczytaniu tego podrozdziału książki powinieneś już wiedzieć, w jaki sposób można konfigurować ziarna Spring. Choć zagadnienie to jest znacznie obszerniejsze, poświęcimy teraz nieco miejsca na przedstawienie ważnego tematu zakresu ziaren.

#### $1.4.2.$ **Zakres ziaren**

Definiując ziarno za pomocą Spring, można określić sposób tworzenia obiektów otrzymywanych z kontenera i zarządzania nimi. Jest to nazywane zakresem ziaren. Możemy wyróżnić pięć takich zakresów: singleton, prototype, request, session oraz globalSession.

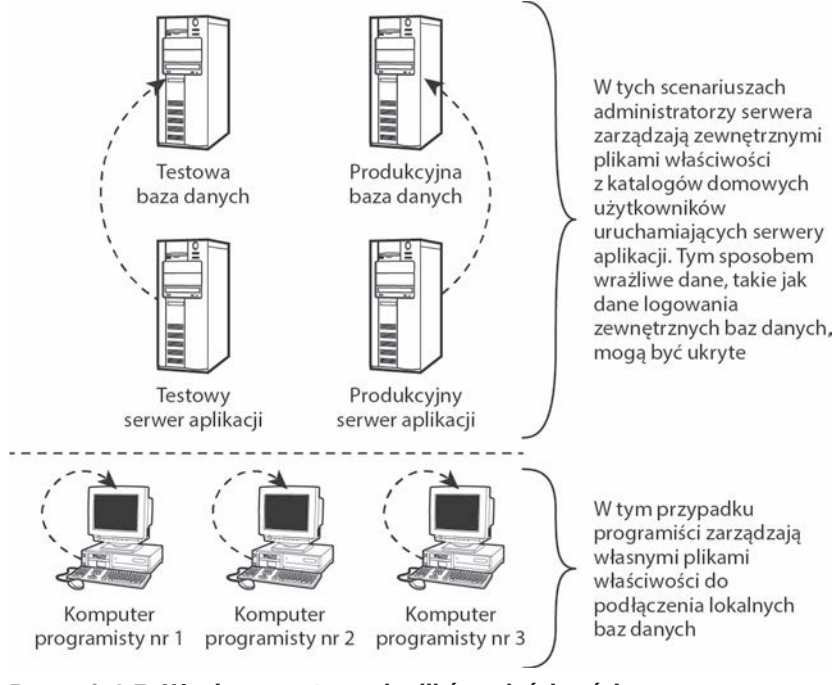

**Rysunek 1.7. UĪycie zewnĊtrznych plików wáaĞciwoĞci do zarządzania konfiguracją w poszczególnych Ğrodowiskach**

Zakres jest konfigurowany za pomoca atrybutu scope:

```
<bean id="accountDao"
   class="com.springinpractice.ch01.dao.jdbc.JdbcAccountDao"
    scope="singleton|prototype|request|session|globalSession"/>
```
### **ZAKRES SINGLETON**

Zakres singleton jest domyślnym zakresem ziaren deklarowanych w Spring. Nazwa tego zakresu oznacza coś innego niż klasę Java implementującą wzorzec singleton. Zadeklarowanie ziarna o zakresie singleton w Spring powoduje, ĝe w kontenerze bedzie istniała tylko jedna instancja, natomiast klasa implementująca wzorzec projektowy singleton będzie miała jedną instancję w ramach danego obiektu ładującego klasy.

Gdy zażadamy ziarna o zakresie singleton z kontenera, gdy nie był on wcze-Ăniej utworzony, Spring utworzy obiekt i zapisze go w buforze (patrz rysunek 1.8), a w przeciwnym razie zwróci utworzoną wcześniej instancję zapisaną w buforze. Z tego powodu ziarna singleton zwykle nie posiadają stanu, ponieważ są współdzielone przez wiele wątków (na przykład w środowiskach z serwletami). Na przykład usługi o zakresie singleton często mają powiązania z obiektami DAO o zakresie singleton, a z kolei te obiekty moga zawierać referencje do obiektów SessionFactory Hibernate, które można bezpiecznie wykorzystywać w aplikacjach wielowatkowych.

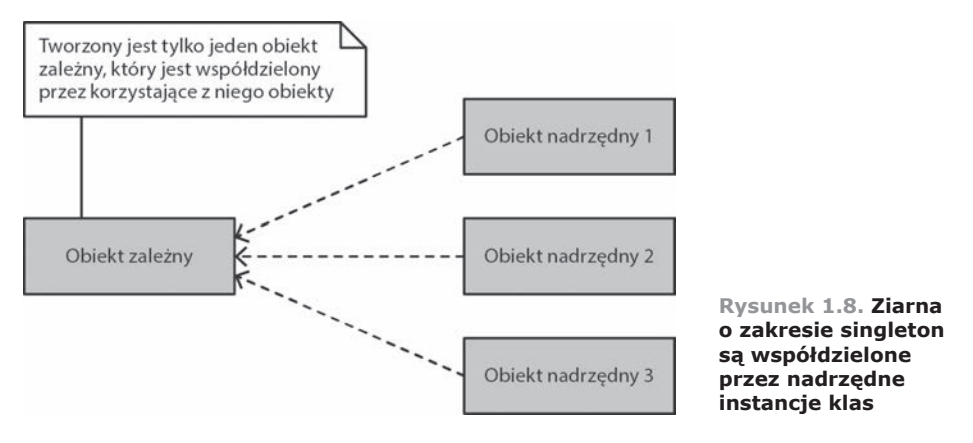

Dopóki zasoby są bezpieczne dla watków — co oznacza, że są synchronizowane, niezmienne, nie mają stanu ani pól, w których nie są spełnione powyższe kryteria – można je bezpiecznie deklarować w zasięgu singleton, aby uniknąć narzutu na ich tworzenie.

### **ZAKRES PROTOTYPE**

Ziarna o zakresie prototype są tworzone za każdym razem, gdy zostanie wywołana metoda getBean() z obiektu ApplicationContext, oraz za każdym razem, gdy są wstrzykiwane do innych ziaren. Przeanalizujmy ten drugi przypadek. Za pomocą poniższego kodu wstrzykujemy ziarno o zakresie prototype do innego ziarna o domyślnym zakresie singleton (zwróć uwagę, że zwykle nie deklarujemy DAO z użyciem zakresu prototype, ponieważ chcemy zapewnić możliwość ich bezpiecznego stosowania w watkach — korzystamy tu z DAO dla zachowania spójności z poprzednim przykïadem).

```
<bean id="accountDao"
   class="com.springinpractice.ch01.dao.jdbc.JdbcAccountDao"
   scope="prototype"/>
<bean id="accountService"
   class="com.springinpractice.ch01.service.AccountService">
   <property name="accountDao" ref="accountDao"/>
</bean>
```
W tym scenariuszu obiekt AccountService jest tworzony tylko raz i jest zapisywany w buforze. Tym razem obiekt JdbcAccountDao jest tworzony i wstrzykiwany, ale nigdy nie jest buforowany. Kolejne żądania obiektu AccountService, zarówno poprzez getBean() z ApplicationContext, jak i poprzez wstrzykiwanie, spowodują utworzenie nowej instancji AccountService wraz z jej odwołaniem do JdbcAccountDao. Ziarno singleton odwołujące się do prototype powoduje, że ziarno prototype ma efektywnie zakres singleton. Jeżeli jednak jednocześnie wstrzykniemy JdbcAccountDao do innego ziarna o zakresie singleton, otrzyma ono referencje do osobnej instancji. Zakres prototype jest przedstawiony na rysunku 1.9.

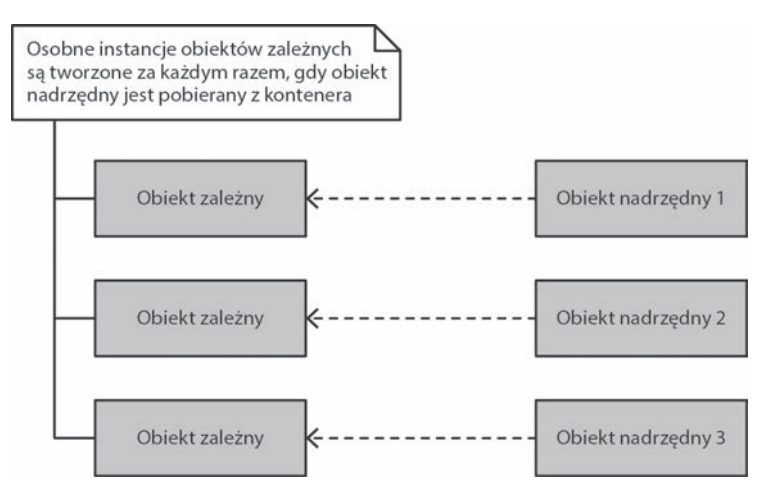

**Rysunek 1.9. Ziarna o zakresie prototype są tworzone za kaĪdym razem, gdy ich klasy nadrzĊdne są pobierane z kontenera. JeĪeli jednak klasa nadrzĊdna ma zakres singleton, kolejne jej pobrania spowodują zwrócenie buforowanych obiektów, w których zaleĪnoĞci o zakresie prototype są równieĪ buforowane (i nie są ponownie tworzone)**

Ziarna o zakresie prototype maja inny cykl życia niż ziarna o zakresie singleton. Spring może zarządzać pełnym cyklem życia, razem z tworzeniem i usuwaniem ziaren o zakresie singleton, ale dotyczy to (konkretyzacja, konfiguracja i dekoracja za pośrednictwem dynamicznych pośredników) jedynie ziaren o zakresie prototype. Do kodu klienta należą czyszczenie i zwalnianie zasobów czy inne operacje zarządzania cyklem życia ziarna. Powoduje to, że ziarna o zakresie prototype są podobne do obiektów tworzonych za pomocą słowa kluczowego new, choć mogą pojawić się trudności w podstawianiu jednych do drugich — z powodu skomplikowanej inicjalizacji ziaren ze stanem, których zarządzanie jest znacznie uproszczone w Spring.

### **ZAKRES REQUEST, SESSION I GLOBALSESSION**

Trzy ostatnie zakresy — request, session i globalSession — są przydatne wyłacznie w kontekście aplikacji WWW. Nie ma znaczenia to, jakiej biblioteki WWW używasz — działają one identycznie w każdej z nich.

Ziarna o zakresie request są tworzone za każdym razem, gdy do serwletu, do którego jest ono wstrzykniete, trafia żadanie HTTP. Podobnie jak w przypadku zmiennych o zakresie request w serwletach, ziarna te są bezpieczne w użyciu, ponieważ specyfikacja serwletów narzuca tylko jeden wątek na żądanie HTTP.

Ziarna o zakresie session są ograniczone do zakresu standardowych zmiennych o zakresie session. Są one, podobnie jak ziarna request, bezpieczne w użyciu i modyfikacji, ponieważ są ograniczone do jednego wątku jednocześnie, związanego z klientem wykonującym żądanie.

Ziarna o zakresie globalSession nadają się do wykorzystania wyłącznie w aplikacjach portletowych. Podobnie jak ziarna o zakresie session, istnieją one przez całą sesję, ale są współdzielone przez wszystkie portlety w aplikacji WWW, natomiast ziarna session są tworzone i zarządzane dla każdego portletu osobno.

Istnieje kilka wymagań dotyczących użycia ziaren o tych zakresach. Jeżeli korzystamy z innej biblioteki niż Spring Web MVC, konieczne jest zarejestrowanie klasy RequestContextListener w deskryptorze instalacji serwletu (web.xml):

```
<web-app>
   \sim 10<listener>
     <listener-class>
         org.springframework.web.context.request.RequestContextListener
      </listener-class>
   </listener>
   \sim 10</web-app>
```
Możesz użyć klasy RequestContextListener w kontenerze serwletów implementujących specyfikacje w wersji 2.4 lub nowszej. W przypadku kontenera 2.3 dostępna jest osobna implementacja RequestContextFilter. Te obiekty nasłuchu i filtry pozwalają na integracje pomiedzy Spring a używanym kontenerem serwletów. Mówiac najprościej, Spring przechwytuje żadania i dekoruje je za pomocą funkcji zakresu.

Jeżeli pobierasz ziarna o tych zakresach z ApplicationContext, to implementacja ApplicationContext musi obsługiwać żadania WWW, tak jak na przykład XmlWebAp →plicationContext. W przeciwnym razie otrzymasz wyjątek IllegalStateException z komunikatem o nieznanym zakresie.

Poświeciliśmy sporo miejsca na zapoznanie się z przestrzenia nazw beans. Jak wcześniej wspomnieliśmy, rozdział ten nie wyczerpuje tematu i jeżeli zdecydujesz się poznać to zagadnienie dokładniej, to masz sporo do nauki. Teraz skierujemy naszą uwagę na przestrzeń nazw p, której zadaniem jest uproszczenie konfiguracji XML w stosunku do tej, którą możemy zbudować wyłącznie z użyciem przestrzeni nazw beans.

#### $1.4.3.$ Przestrzeń nazw p

 $\sim 100$ 

Przestrzeń nazw p jest rozszerzeniem przestrzeni beans o alternatywną składnię deklaracji właściwości. Zamiast konfigurować właściwości jako elementy XML, tak jak pokazywaliśmy to na przykładzie JdbcAccountDao, można zadeklarować je jako atrybuty elementu bean. Jak pokazano na poniższym listingu, właściwości są definiowane jako atrybuty w formacie p: [nazwaWłaściwości]="wartość".

```
Listing 1.9. Deklarowanie PropertyPlaceholderConfigurer do podstawiania
właściwości
<?xml version="1.0" encoding="UTF-8"?>
<!-- Projekt źródłowy: sip01, gałąź: 06 (projekt Maven) -->
<beans xmlns="http://www.springframework.org/schema/beans"
                                                                   D Deklaracja
  xmlns:xsi="http://www.w3.org/2001/XMLSchema-instance"
                                                                    przestrzeni nazw p
  xmlns:p="http://www.springframework.org/schema/p"
  xsi:schemaLocation="http://www.springframework.org/schema/beans
  http://www.springframework.org/schema/beans/spring-beans-3.1.xsd">
```

```
<bean id="dataSource"
     class="org.apache.commons.dbcp.BasicDataSource"
     destroy-method="close"
        p:driverClassName="${dataSource.driverClassName}"
     p:url="${dataSource.url}"
                                                                  2 Deklaracja właściwości
     p:username="${dataSource.username}"
                                                                    jako atrybutów
     p:password="${dataSource.password}"/>
                                                                    elementu bean
</beans>
```
Przestrzeń nazw p zapewnia nam udogodnienia składniowe oraz pozwala na tworzenie spójniejszej konfiguracji. W punkcie **O** deklarujemy przestrzeń nazw, ale nie należy zwracać uwagi na podana lokalizacje schematu. Aby dowiedzieć się, dlaczego, spójrzmy na użycie tej przestrzeni w punkcie 2. Nie ma tu zdefiniowanych żadnych elementów ani atrybutów. Przestrzeń nazw p nie jest zdefiniowana w pliku XSD, jak przestrzeń beans. Jej funkcje są udostępniane przez Spring. Oprócz tego, że można definiować proste właściwości, można również wstrzykiwać pełne ziarna:

 $<$ hoan

```
id="accountService"
class="com.springinpractice.ch01.service.AccountService"
p:accountDao-ref="accountDao"/>
```
Jedyną różnicą pomiędzy tą deklaracją atrybutu a pozostałymi, używanymi dla prostych właściwości, jest końcówka nazwy atrybutu -ref.

W następnym podrozdziale przedstawimy konfigurację bazującą na adnotacjach. Wygoda i czytelność adnotacji powoduje, że faworyzujemy je przy wielu zadaniach przekrojowych (kontrola poprawności, trwałość, transakcje, bezpieczeństwo, usługi sieciowe, odwzorowania żądań itp.), więc są one powszechnie stosowane (w punkcie 1.5.4 przedstawione jest zestawienie zalet konfiguracji korzystających z XML i adnotacji). Kolejna technika jest nadal użyteczna z kilku powodów — nie wszystkie mechanizmy Spring mogą być konfigurowane wyłacznie za pomocą adnotacji i możesz preferować oddzielenie obiektów POJO od zadań konfiguracji.

#### $1.4.4.$ Przestrzeń nazw c

W Spring 3.1 wprowadzono przestrzeń nazw c, mającą dwa zadania. Pierwszym jest ulepszenie istniejącej składni wstrzykiwania z użyciem konstruktora oraz usprawnienie określania argumentów konstruktora do ustawienia. Drugim celem było zapewnienie podobnych rozszerzeń składni XML dla użytkowników wykorzystujących wstrzykiwanie z użyciem konstruktora. Nie trzeba już podawać wielu elementów construktor-arg definiujących wstrzykiwanie z użyciem konstruktora.

Zacznijmy od bardzo prostego przykładu. Spójrz na poniższą klasę Person.

Zauważ, że konstruktor posiada dwa argumenty typu String:

```
public Person(String firstName, String lastName) {
  this.firstName = firstName;
  this.lastName = lastName:
\}
```
W wersjach wcześniejszych niż Spring 3.1 ziarno to należało konfigurować w następujący sposób:

```
<beans xmlns="http://www.springframework.org/schema/beans"
  xmlns:xsi="http://www.w3.org/2001/XMLSchema-instance"
  xsi:schemaLocation="http://www.springframework.org/schema/beans
  http://www.springframework.org/schema/beans/spring-beans-3.1.xsd">
  <bean id="janAsPerson" class="foo.Person">
     <constructor-arg value="Jan"/>
     <constructor-arg_value="Kowalski"/>
  </bean>
```
</beans>

W przypadku Spring 3.1 mamy dwie opcje. Są one przedstawione w poniższej konfiguracji:

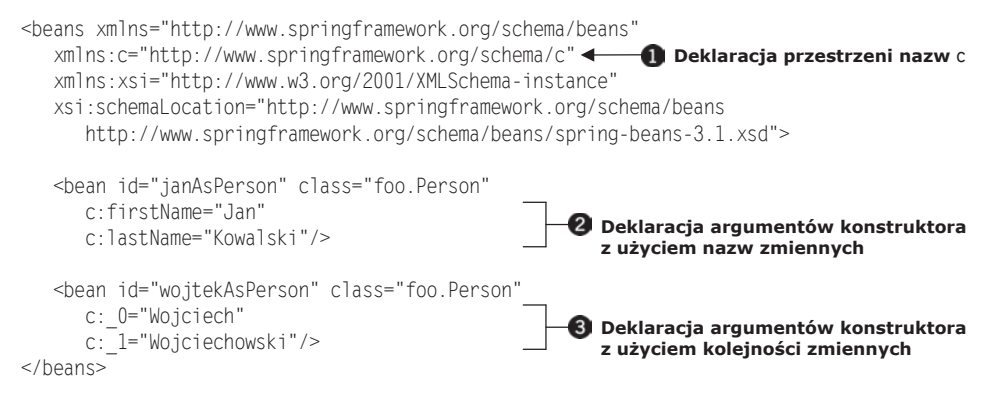

Podobnie jak przestrzeń nazw p, przestrzeń c zapewnia nam udogodnienia składniowe oraz pozwala na tworzenie spójniejszej i czytelniejszej konfiguracji. W przykładowej konfiguracji zadeklarowaliśmy wymagana przestrzeń nazw w punkcie **O**. Ponownie zwróć uwagę, że nie podajemy lokalizacji schematu. Podobnie jak przestrzeń nazw p, przestrzeń c nie jest zdefiniowana w pliku XSD. Jej funkcje są udostępniane przez Spring.

W punkcie 2 zademonstrowana jest pierwsza z funkcji nowej składni. Dzięki wykorzystaniu wyrażenia c: [nazwaZmiennej]="wartość" jasne jest, która wartość jest kojarzona z którym argumentem konstruktora. Możliwość kojarzenia nazw zapisanych w XML z nazwami argumentów konstruktora jest uzależniona od dostepności kodu skompilowanego z danymi debugera. Jeżeli korzystasz z biblioteki zewnętrznej, która pozostaje poza Twoją kontrolą, możesz użyć formatu c: [indeks → Zmiennej]="wartość", pokazanego w punkcie ● W tym przypadku zamiast korzystać z nazw zmiennych zapisanych w kodzie bajtowym, możemy dzięki tej konfiguracji podać numer kolejnego argumentu konstruktora. Podobnie jak w przypadku przestrzeni nazw p, możesz dodać końcówkę - ref, aby odwoływać się do innych ziaren.

Do tej pory w rozdziale tym przedstawiliśmy dokładniej sposoby łączenia ziaren z użyciem kodu XML. Opisaliśmy przestrzeń nazw beans oraz metody łączenia ziaren ze soba. Nastepnie przeszliśmy do wstrzykiwania z użyciem konstruktora oraz metody ustawiającej i opisaliśmy konfigurowanie i wyodrębnianie właściwości ziaren. Na koniec przedstawiliśmy zakresy ziaren oraz zademonstrowaliśmy sposób użycia przestrzeni nazw p oraz c. W następnym podrozdziale pokażemy, w jaki sposób korzystać z adnotacji jezyka Java do definiowania komponentów Spring oraz ich zależności, aby wyeliminować potrzebę używania plików XML.

### $1.5.$ Automatyczne łączenie oraz skanowanie komponentów z użyciem adnotacji

Po opisaniu podstawowych informacji na temat łączenia elementów ze sobą przedstawimy konfiguracje wykorzystującą adnotacje, która została wprowadzona w Spring 2.0 i rozwinieta w Spring 2.5. Adnotacja @Autowired pozwala na łączenie relacji za pomocą typu i może być ona stosowana do konstruktorów i pól bez potrzeby ustawiania ich w konfiguracji XML. Następnie przedstawimy adnotacje stereotypów dostepne w bibliotece: @Component. @Repository. @Service oraz @Controller. Dzieki adnotacjom stereotypów oraz @Autowired można użyć skanowania komponentów w poszukiwaniu zależności przy minimalnym wykorzystaniu kodu XML. W książce tej często wykorzystujemy skanowanie komponentów i automatyczne łączenie, ponieważ pozwala to na zmniejszenie kodu (choć staje się on wtedy mniej jedno- $\langle$ znaczny $\rangle$ <sup>3</sup>.

#### $1.5.1.$ **Adnotacja @Autowired**

We wcześniejszym podrozdziale wstrzykiwaliśmy DAO do usługi za pomocą deklaracji bean oraz przestrzeni nazw p:

```
<bean id="accountDao"
  class="com.springinpractice.ch01.dao.jdbc.JdbcAccountDao"/>
<bean id="accountService"
  class="com.springinpractice.ch01.service.AccountService"
  p:accountDao-ref="accountDao"/>
```
W przypadku użycia adnotacji @Autowired można wyeliminować atrybut p:account blao-ref. Na początek przyjrzymy się adnotacjom, a następnie zmodyfikujemy konfigurację XML, aby je wspierała.

import org.springframework.beans.factory.annotation.Autowired;

... other imports omitted ...

Automatyczne łączenie ma swoje wady i zalety. Pozwala na uproszczenie konfiguracji, ale powoduje, że zależności pomiędzy komponentami są mniej widoczne — niektórzy mogą powiedzieć "magiczne". Im bardziej skomplikowana jest nasza konfiguracja, tym mniej sensowne jest automatyczne łączenie komponentów, choć twierdzenie to nie zawsze się sprawdza.

```
public class AccountService {
  MAutowired
  private AccountDao accountDao;
```
### J

### **PRZESTRZEŃ NAZW CONTEXT**

Adnotacja @Autowired nie ma żadnego znaczenia, jeżeli nie zostanie zmieniona konfiguracja XML. Musimy dołączyć do niej schemat context i zadeklarować element annotation-config w sposób pokazany na następnym listingu. Z ziaren accountDao oraz account Service usunęliśmy również metody ustawiające.

```
Listing 1.10. Zmodyfikowana konfiguracja Spring obsługująca adnotacje
<?xml version="1.0" encoding="UTF-8"?>
<!-- Projekt źródłowy: sip01, gałąź: 07 (projekt Maven) -->
<beans xmlns="http://www.springframework.org/schema/beans"
  xmlns:xsi="http://www.w3.org/2001/XMLSchema-instance"
                                                                           n Odwołanie
                                                                              do schematu
  xmlns:p="http://www.springframework.org/schema/p"
                                                                              context
  xmlns:context="http://www.springframework.org/schema/context"
  xsi:schemaLocation="
  http://www.springframework.org/schema/beans
  http://www.springframework.org/schema/beans/spring-beans-3.1.xsd
  http://www.springframework.org/schema/context
  http://www.springframework.org/schema/context/spring-context-3.1.xsd">
  <context:annotation-config/>
                                  \overline{\phantom{0}}Aktywuje konfigurację bazującą na adnotacjach
   <bean
     class="org.springframework.beans.factory.config.
     PropertyPlaceholderConfigurer"
     p:location="springbook.properties"/>
                                                                          ม Jawne
  <hean
                                                                            wstrzykiwanie
      id="accountService"
                                                                            nie jest już
                                                                            potrzebne
     class="com.springinpractice.ch01.service.AccountService"/>
   <hean
      id="accountDao"
     class="com.springinpractice.ch01.dao.jdbc.JdbcAccountDao"/>
  <bean id="dataSource"
     class="org.apache.commons.dbcp.BasicDataSource"
                                                               A Konfiguracja parametrów
     destroy-method="close"
                                                                  znakowych jest nadal
     p:driverClassName="${dataSource.driverClassName}"
                                                                  wykorzystywana
     p:url="${dataSource.url}"
     p:username="${dataSource.username}"
     p:password="${dataSource.password}"/>
```
</beans>

Elementy przestrzeni nazw context umożliwiają obsługę konfiguracji. Jeden z nich pozwala włączyć konfigurację bazującą na adnotacjąch. Schemat context deklarujemy w punkcie  $\bullet$ . Nastepnie właczamy adnotacje poprzez zadeklarowanie elementu annotation-config  $\Omega$ . Jak można zauważyć w punkcie  $\Omega$ , atrybut p:accountDao-ref nie jest już potrzebny. Zwróć uwagę, że wydzieliliśmy konfigurację DataSource @ do osobnego ziarna i że parametry konfiguracji prostych właściwości znakowych są nadal wykorzystywane.

Jeżeli będziesz tworzyć aplikację korzystającą z tych ziaren i tej konfiguracji, zauważysz, że Spring wstrzyknie JdbcAccountDao do AccountService.

Gdy pole jest oznaczone jako @Autowired, Spring wyszukuje w kontenerze ziarna o pasującym typie. Ponieważ klasa JdbcAccountDao implementuje interfejs AccountDao, a Account Service zawiera deklarację pola Account Dao, Spring automatycznie podłączy te właściwości. Co się stanie, gdy zdefiniowane są co najmniej dwa ziarna o pasujacym typie?

```
<bean id="jdbcAccountDao"
  class="com.springinpractice.ch01.dao.jdbc.JdbcAccountDao"/>
<bean id="hibernateAccountDao"
  class="com.springinpractice.ch01.dao.hibernate.HibernateAccountDao"/
<bean id="accountService"
  class="com.springinpractice.ch01.service.AccountService"/>
```
### Spring zgłasza w takim przypadku wyjątek BeanCreationException:

Exception in thread "main" org.springframework.beans.factory.BeanCreationException: Error creating bean with name 'accountService': Autowiring of fields failed; nested exception is org.springframework.beans.factory.BeanCreationException: Could not autowire field: private springinpractice.ch01.dao.AccountDao springinpractice.ch01.service.AccountService.accountDao; nested exception is org.springframework.beans.factory.NoSuchBeanDefinitionException: No unique bean of type [springinpractice.ch01.dao.AccountDao] is defined: expected single matching bean but found 2: [jdbcAccountDao, hibernateAccountDao]

Jeżeli zadeklarujemy pole jako tablice AccountDao lub jakakolwiek kolekcje bazujaca na typie AccountDao, Spring umieści w tablicy lub kolekcji wszystkie typy DAO:

@Autowired private AccountDao[] accountDaos;

Oczywiście w większości przypadków nie ma sensu posiadanie tablicy obiektów DAO, ale dosyć często mamy wiele implementacji jednego interfejsu i musimy określić tę właściwa. Adnotacja @Autowired pozwala na określenie właściwego ziarna:

```
import org.springframework.beans.factory.annotation.Autowired;
import org.springframework.beans.factory.annotation.Qualifier;
```

```
public class AccountService {
```
Mautowired

```
 @Qualifier("hibernateAccountDao")
    private AccountDao accountDao;
}
```
Kwalifikatorem jest atrybut id z deklaracji bean. Nie jest to jedyny sposób; w przestrzeni nazw context zdefiniowany jest element qualifier, który może być użyty w deklaracji AccountDao. Element ten jest wygodny, jeżeli musisz pozostawić atrybuty id bez zmian (aby na przykład zachować konwencję) albo potrzebujesz innych zasad kwalifikacji. Możesz na przykład odróżniać zwykłe DAO bazujące na Hibernate od wydajnego DAO JDBC z ręcznie dostrajanymi zapytaniami SQL, nad którymi DBA spędził długie godziny.

### *1.5.2. Adnotacje stereotypów*

Do tej pory pokazaliśmy, w jaki sposób łaczyć ziarna z użyciem adnotacji @Auto <sup>→</sup>wired. Jednak tam ten atrybut zapewnia wyłącznie łączenie. Nadal zachodzi konieczność definiowania ziaren, aby kontener miał o nich informacje i mógł je dla nas wstrzykiwać. Jednak przy użyciu adnotacji stereotypów Spring można opisać klasy i włączyć skanowanie komponentów (co pokażemy wkrótce), a Spring automatycznie zaimportuje ziarna do kontenera, więc nie będziemy musieli ich definiować w XML. Obecnie dostępne są cztery adnotacje stereotypów: @Component, @Repository, @Service oraz @Controller.

Adnotacja @Component oznacza ziarno, więc mechanizm skanowania komponentów może je rozpoznać i udostępnić w kontekście aplikacji. Jeżeli chcemy usunąć deklarację JdbcAccountDao z konfiguracji XML, wystarczy umieścić frazę @Component przed deklaracją klasy:

```
import org.springframework.stereotype.Component;
@Component
public class JdbcAccountDao implements AccountDao {
...
```
Teraz możesz całkowicie usunąć z XML deklarację ziarna, a pole @Autowired acco <sup>→</sup>untDao w AccountService zostanie wypełnione automatycznie instancją JdbcAcco  $\rightarrow$ untDao. Choć jest to poprawna i przydatna adnotacja, to istnieje właściwsza, która zapewnia dodatkowe korzyści w przypadku DAO.

Adnotacja @Repository jest specjalizacją adnotacji @Component. Powoduje nie tylko zaimportowanie DAO do kontenera DI, ale również przekształcenie nieobsłużonych wyjątków na DataAccessException ze Spring (również nieobsłużonych).

Adnotacja @Service jest również specjalizacją adnotacji komponentu. Obecnie nie oferuje ĝadnych dodatkowych funkcji w stosunku do adnotacji @Component, ale dobrym pomysïem jest uĝywanie @Service zamiast @Component w klasach warstwy usług, ponieważ lepiej określa ona nasze intencje. Ponadto w przyszłości może to być wykorzystane w narzędziach wspierających oraz dodatkowych funkcjach.

Ostatnia adnotacja, @Controller, oznacza klasę jako kontroler Spring Web MVC. Jest to także specjalizacja adnotacji @Component, więc ziarna oznaczone za jej pomocą

}

sa również importowane do kontenera DI. Nie mówiliśmy zbyt wiele na temat MVC w Spring, ale w dalszej części książki wzorzec ten będzie intensywnie wykorzystywany. Mówiac najprościej, gdy dodamy do klasy adnotacje @Controller, możemy użyć kolejnej adnotacji, @RequestMapping, do powiązania adresu URL z metodą instancyjna tej klasy. Dzieki temu możemy pojnformować Spring, że chcemy wywołać określoną metodę, gdy zostanie wykonane żadanie odpowiedniego adresu URL. Więcej informacji na ten temat znajduje się w dalszej części książki.

#### $1.5.3.$ Skanowanie komponentów

Tak samo jak musimy zadeklarować context: annotation-config w celu właczenia automatycznego łączenia, musimy również zadeklarować context: component-scan do włączenia importu klas oznaczonych za pomocą stereotypów. Jest to pokazane na poniższym listingu.

```
Listing 1.11. Zmodyfikowana konfiguracja Spring obsługująca skanowanie
<?xml version="1.0" encoding="UTF-8"?>
<!-- Projekt źródłowy: sip01, gałąź: 08 (projekt Maven) -->
<beans xmlns="http://www.springframework.org/schema/beans"
  xmlns:xsi="http://www.w3.org/2001/XMLSchema-instance"
  xmlns:p="http://www.springframework.org/schema/p"
  xmlns:context="http://www.springframework.org/schema/context"
  xsi:schemaLocation="
     http://www.springframework.org/schema/beans
     http://www.springframework.org/schema/beans/spring-beans-3.1.xsd
     http://www.springframework.org/schema/context
     http://www.springframework.org/schema/context/spring-context-3.1.xsd">
  <context:component-scan base-package="com.springinpractice.ch01"/>
```

```
</beans>
```
Element context: component-scan wymaga użycia atrybutu base-package, który pozwala określić punkt początkowy do rekurencyjnego przeszukiwania komponentów. W naszym przypadku ma on wartość com springinpractice.ch01. Element compo Gerent-scan może ponadto być deklarowany wielokrotnie i wskazywać na wiele pakietów. Często struktura pakietów odpowiada warstwom aplikacji (konwencję tę stosujemy w przykładach w tej książce), więc możemy mieć pakiety dla DAO, usług i kontrolerów. W takiej sytuacji deklarujemy trzy elementy component-scan, których atrybut package-base wskazuje na różne pakiety.

Gdy zadeklarowany jest element component-scan, nie ma potrzeby deklarowania context: annotation-config, ponieważ automatyczne łączenie jest niejawnie włączane po właczeniu skanowania komponentów.

Nie potrzebujemy również deklarować ziaren w konfiguracji. Po właczeniu skanowania komponentów przy starcie aplikacji Spring przegląda wszystkie wskazane przez nas pakiety, wyszukuje klasy oznaczone stereotypami i importuje je do kontenera. Domyślnymi nazwami ziaren są niekwalifikowane nazwy klas zaczynające się od małej litery<sup>4</sup>. Na przykład springinpractice.ch01.dao.jdbc.JdbcAccountDao jest zamieniane na jdbcAccountDao. Wynikowy plik konfiguracyjny wygląda następująco:

```
Listing 1.12. Plik konfiguracyjny Spring korzystający ze skanowania komponentów
<?xml version="1.0" encoding="UTF-8"?>
<!-- Projekt źródłowy: sip01, gałąź: 08 (projekt Maven) -->
<beans xmlns="http://www.springframework.org/schema/beans"
  xmlns:xsi="http://www.w3.org/2001/XMLSchema-instance"
  xmlns:p="http://www.springframework.org/schema/p"
  xmlns:context="http://www.springframework.org/schema/context"
  xsi:schemaLocation="
     http://www.springframework.org/schema/beans
     http://www.springframework.org/schema/beans/spring-beans-3.1.xsd
     http://www.springframework.org/schema/context
     http://www.springframework.org/schema/context/spring-context-3.1.xsd">
  <context:component-scan base-package="com.springinpractice.ch01"/>
  <bean
     class="org.springframework.beans.factory.config.PropertyPlaceholderConfigurer"
     p:location="springbook.properties"/>
  <bean id="dataSource"
     class="org.apache.commons.dbcp.BasicDataSource"
     destroy-method="close"
     p:driverClassName="${dataSource.driverClassName}"
     p:url="${dataSource.url}"
     p:username="${dataSource.username}"
     p:password="${dataSource.password}"/>
</beans>
```
Ponieważ włączyliśmy skanowanie komponentów i w accountService korzystamy z adnotacji @Service, natomiast w accountDao z @Repository, nie musimy już definiować ich w konfiguracji XML. Używamy skompilowanych klas z zewnetrznej biblioteki (BasicDataSource), więc nie jesteśmy w stanie dodać do kodu adnotacji. Dlatego właśnie nadal musimy tutaj definiować ich konfigurację.

#### $1, 5, 4,$ XML czy adnotacje? Co jest lepsze?

W książce tej przedstawimy wykorzystywaną powszechnie konfigurację bazującą na adnotacjach. W wielu z naszych przykładów pojawiają się adnotacje Hibernate, JPA oraz Hibernate Validator. Odzwierciedla to kierunek, w którym zmierza rozwój Spring, oraz fakt, że adnotacje są wygodne i łatwe w użyciu w wielu sytuacjach.

To, czy korzystać z XML, czy z adnotacji do tworzenia konfiguracji, jest przedmiotem dyskusji w środowisku. Konfiguracja XML jest scentralizowana w zbiorze plików, a każdy plik jest zazwyczaj dedykowany określonej jednostce lub warstwie

Jeżeli domyślne nazwy ziaren są nieodpowiednie dla naszych celów, możesz zaimplementować interfejs Spring BeanNameGenerator i za jego pomocą zmienić strategię nazewnictwa. Następnie, przy deklarowaniu elementu componentscan, wykorzystujemy element name-generator i wskazujemy za jego pomocą nasz BeanNameGenerator. Więcej informacji znajdziesz w rozdziałe "Naming autodetected components" z "The Spring Framework Reference" autorstwa Roda Johnsona. Rozdział jest dostępny pod adresem http://mng.bz/23kk.

architektonicznej. Jeĝeli mamy na przykïad jeden plik konfiguracyjny Spring dla DAO, a drugi dla usług i chcemy coś w nich zmienić, wystarczy pobrać odpowiedni plik, przejrzeć go i wprowadzić zmiane. Łatwo znaleźć ten plik, ale w zależności od jego wielkości trudne może być zapoznanie się z nim. Dodatkowo przechowywanie konfiguracji w XML zapewnia, że klasy POJO są czyste, co było jednym z argumentów przemawiających za używaniem Spring. Dystrybucja konfiguracji jest znacznie bardziej złożona, szczególnie gdy wymieniamy część technologii infrastruktury na inne.

Jeżeli korzystamy z adnotacji, nasza konfiguracja jest skonsolidowana w aplikacji w przekrojach pionowych. Wolimy taki podział, ponieważ zmiany funkcji zwykle przekraczają warstwy architektoniczne, więc przydatna jest możliwość zmian elementów w jednym miejscu. Jeżeli musimy na przykład dodać pole do klasy domeny, otwieramy te klase w IDE, dodajemy pole i dekorujemy je adnotacjami JPA oraz Bean Validation Framework w jednym kroku. Jest to łatwiejsze niż otwieranie każdego pliku konfiguracyjnego XML, przeglądanie go i wprowadzanie niezbędnych zmian. Inną zaletą używania adnotacji jest łatwość uzyskania pełnego widoku na poszczególne usługi domeny oraz ich obiekty.

*Jaka*<sup>*ś*</sup> konfiguracja XML jest nadal potrzebna. Konieczne jest włączenie skanowania komponentów w XML — Spring posiada kilka klas, które można konfigurować wyłącznie w XML.

### *1.6. Podsumowanie*

W tym rozdziale przedstawiliśmy krótko Spring Framework, jego główne elementy i podstawowe zasady, w tym odwrócenie kontroli oraz jego związek ze wstrzykiwaniem zależności. Na kilku przykładach zademonstrowaliśmy zalety Spring i zarządzania zależnościami aplikacji, jak również opisaliśmy sposób definiowania tych zależności za pomocą XML oraz adnotacji Java.

W następnym rozdziale zostawimy kontener i przejrzymy część z (bardzo) użytecznych komponentów dostarczanych przez Spring, które obsługują trwałość, odwzorowanie obiektowo-relacyjne oraz zarządzanie transakcjami. W wielu przypadkach możesz dołączyć te komponenty do swojej aplikacji w sposób całkowicie przezroczysty.

# *Skorowidz*

### **A**

AbstractHandlerMapping, 110 abstrakcja NamedParameterJdbcOperations, 55, 58 RowMapper, 55 AccountForm, 131 ACE, 259 Acegi, 127 ACL, 128, 245, 259, 261 manipulowanie programowe, 273 optymalizacja definicji, 272 właściciel, 276 wyszukiwanie, 271 adapter, 226, 230 administratora uprawnienia, *Patrz:* witryna uprawnienia administratora adnotacja, 44, 46, 51, 52, 174, 246, 558, 559 @Async, 297, 299, 300, 309, 323 @Autowired, 46, 47, 48 @Column, 66, 152 @Component, 46, 49, 300 @Controller, 46, 49, 50, 94, 108, 109, 132, 135, 414 @DirtiesContext, 370 @Entity, 66 @ExpectedException, 362, 370 @Fetch, 398 @GeneratedValue, 152 @GenerationStrategy, 66 @GraphId, 390, 391 @Id, 66, 152 @IfProfileValue, 372 @Ignore, 362, 375 @Indexed, 397, 398 @InitBinder, 142, 355 @ManagedAttribute, 538

@ManagedOperation, 539 @ManagedResource, 538 @ModelAttribute, 100, 142 @NamedQuery, 66 @NodeEntity, 390, 391 @NotEmpty, 194 @PathVariable, 355 @PersistenceContext, 81 @PostAuthorize, 248, 267, 268 @PostConstruct, 515 @PostFilter, 268 @PreAuthorize, 247, 248, 251, 267, 268 @PreFilter, 268 @Qualifier, 240 @RelatedTo, 394 @RelatedToVia, 395 @RelationshipEntity, 390, 399 @Repeat, 362, 372 @Repository, 46, 49, 51, 77, 154, 449 @RequestBody, 419 @RequestMapping, 50, 109, 128, 132, 355, 412, 414 @ResponseBody, 412, 413 @RestResource, 485 @RunWith, 345, 361 @ScriptAssert, 143 @Secured, 251 @Service, 46, 49, 51 @Test, 362, 370 @Timed, 362, 372 @Transaction, 363 @Transactional, 68, 70, 71, 323, 403, 449, 450 @TransactionConfiguration, 363 @Transient, 66, 152 @Valid, 142, 193, 285, 355 @Value, 419, 519 @XmlAttribute, 407

adnotacja @XmlElement, 407, 408 @XmlRootElement, 408 @XmlType, 408 Hibernate, 51 Hibernate Validator, 51 Jackson, 406 JAXB, 406, 415 JPA, 51 JSR-250, 251 JSR-303, 192 kontroli dostępu, 266, 267 SDR, 485 Spring Data Neo4j, 390 stereotypu, 46, 49 zabezpieczeñ, 251 adres e-mail, 68, 84, 282, 293, 474 IP, 99, 304, 311, 385 URI, 487 URL, 50, 95, 108, 115, 214, 255, 310, 419 filtr, 199 ochrona, 277 Advanced Message Queuing Protocol, *Patrz:* AMQP akcja, 88, 265 Amazon EC2, 385 AMQP, 491, 492, 498, 506 AOP, 20, 21, 31, 569 do zabezpieczania metod Java, 246 Apache Commons Database Connection Pool, *Patrz:* DBCP Apache iBATIS, *Patrz:* iBATIS API JPA, 79 trwałości, 54 trwałości z Hibernate, 79 aplikacja dekompozycja, 396 konfiguracja, 134, *Patrz:* konfiguracja aplikacji konsolowa, 34 kontekst, 102, 105, 106 mobilna, 116 obsługi treści, 444 portletowa, 42 praca z wieloma bazami danych, 478, 481 rozłaczanie, 491 separacja, 483

skórka, 116 stos, 355 strukturalizacja konfiguracji, 355 uruchamianie, 573 wielowatkowa, 40 zarządzająca kontaktami, 348 Artifactory, 385, 417 artykuł, 441 importowanie, 443, 444, 459 metadane, 446 przechowywanie, 466 strona, 446 tworzenie, 445 AspectJ, 72 aspekt, 21 atak międzywitrynowy, 327 słownikowy, 236, 307 XSS, 336, 344 Atom, 115, 311, 312 atrybut access, 253, 254 authentication-failure-url, 215 auto-config, 205 base-package, 50 class, 31 destroy-method, 59 driverClassName, 59 elementu bean, 43 expired, 306 id, 31, 49, 61 ifAllGranted, 254 ifAnyGranted, 254 ifNotGranted, 254 ignore-failures, 358 jndi-name, 61 login-page, 215 member, 99 method, 254 model, 286 name, 36 p:accountDao-ref, 46 password, 59 path-type, 256 property, 37 ref, 33, 36 resource-ref, 61 scope, 40

url, 59, 254 username, 59 value, 33 view-name, 215 Attacklab, 336 autoryzacja, 128, 205, 243, 427, 428, *Patrz teĝ:* uwierzytelnianie bazujaca na rolach, 128 uwierzytelnianiu, rolach i uprawnieniach, 245, 246, 248, 249, 252, 255, 257 cel, 243 lista, *Patrz:* lista OAuth, 428 obiektów domeny, 245 styl, 243, 245

### **B**

Bamboo, 385, 417 BasicDataSource, 24 baza danych, 63, 219, 221, 282, 301 kont uĝytkownika, 151 modyfikowanie schematu, 223, 224 NoSQL, 389, 444 odwołanie w kontekście transakcji, 69 oparta na grafach, 389 przywracenie, 358 relacji, *Patrz:* relacja relacyjna, 55, 444 aktualizacja, 55 schemat, 389 udostępnianie JNDI, 221 wbudowana, 376 wspólna, 477, 478, 482, 483 zarządzania konfiguracją, 387 Bean Validation, 104 BeanNameUrlHandlerMapping, 107, 109 BeanNameViewResolver, 314 bezpieczeñstwo, 21, 44, 102, 128, 197, 243, 306, 318, 327, 336, 389, 437 obiektów domeny, 245 plik konfiguracyjny, 31 punkt przekroju, 246 bezpiecznik, 525, 542, 548, 553 fizyczny, 522 JMX MBean, 537 konfigurowanie, 535

korzystający z AOP, 542, 549 otwarty, 522, 529 półotwarty, 522, 530 programowy, 522 stan, 522, 529 ulotny, 529 zamknięty, 522, 529 biblioteka aktywności, 521 Commons Lang, 131 DAO, 83 Hibernate, *Patrz:* Hibernate mobilna JavaScript, 124 model-widok-kontroler, *Patrz:* MVC MVC, 161 ORM, *Patrz:* ORM Spring 3.1, *Patrz:* Spring 3.1 Spring Framework, *Patrz:* Spring Spring Web MVC, *Patrz:* Spring Web MVC TestContext, 343, 344, 347, 354, 362, 368, 376 znaczników, 128, 137, 216, 277 form, 134, 140, 147 formularzy, 101, 189 blad globalny, 286 kod, 145, 193 kontrola, 30 brama, 488, 489, 490, 492, 496, 504, 505 interfejs, 511 wchodząca, 507, 509 wychodząca, 506

### **C**

CAPTCHA, 97, 282 CAS, 207 Castor, 21 CDM, 493 CI, 387, 396 abstrakcja, 389 aplikacji, 397 implementacja, 389 modułu, 393, 395, 396, 409 pakietu, 393, 397, 405, 408 relacje, 393, 394, 399 zespołu, 393, 396, 398 Clover, 376 CMDB, 385, 387, 405, 417, 422 CMS, 441, 444 Cobertura, 376 ContactDao, 80 ControllerClassNameHandlerMapping, 108, 109 CouchDB, 444 CRUD, 67, 75, 265, 391, 401, 411, 413, 450

### **D**

dane baza relacyjna, *Patrz:* baza danych relacyjna dostęp, *Patrz:* integracja dynamiczne, 291 instalacji, 422 kompilacji, 422 model kanoniczny, *Patrz:* CDM operacyjne, 422 prywatne GitHub, 427 publiczne GitHub, 422, 423 repozytorium, 422, 423 uĝytkowników, 422 DAO, 23, 24, 36, 74, 206, 207, 228, 391 Hibernate, 447 implementacja, 74 interfejs, 29 modułu, 400 pakietu, 400 zakres singleton, 40 DaoAuthenticationProvider, 206, 207, 208 data access object, *Patrz:* DAO DataSource, 23, 24, 222 konfigurowanie, 58, 60, 62 proxy, 24 wyszukiwanie JNDI, 62 DBCP, 24, 59 DBMS, 354 DDD, 150 DDL, 430 debuger, 267 DefaultAnnotationHandlerMapping, 109, 136 DefaultRequestToViewNameTranslator, 115 DelegatingFilterProxy, 209 Derby, 376 DeviceResolverHandlerInterceptor, 121, 123 DispatcherServlet, 90, 104, 106, 109, 119, 136, 173, 355 konfiguracja, 106

domena, 88 integracji, 475 logika, *Patrz:* logika domeny mobi, 126 obiekt, *Patrz:* obiekt:domeny dostawca, 206, 207 usługi obliczeniowej, 385 dostęp do danych, *Patrz:* integracja DTO HATEOAS, 493 dziedziczenie, 63, 74, 110 przepïywu, 194, 195, 197 stanów, 195, 197 w interfejsie podrzędnym, 75

### **E**

EBR, 353 Eclipse, 569 EclipseLink, 80 EclipseLink JPA, 82 edytor PageDown, 336, 337 Ehcache, 270, 443 EJB, 88 element <authentication-manager>, 207 <authenticationprovider>, 206  $\leq$ evaluate $>$ , 169, 170 <flow:flow-executor>, 177 <form-login>, 215, 218  $\text{thttp}$  $>$ , 205 <jackrabbit:repository>, 453 <jdbc:initialize-database>, 358 <mvc:annotation-driven>, 416 <rabbit:admin/>, 498  $\le$ secured $>$ , 200 <security:authorize>, 212  $<$ set $>$ , 169, 170 <var>, 170 annotation-config, 47 construktor-arg, 44 context:annotation-config, 50 context:component-scan, 50 filterTarget, 268 flow-builder-services, 192 flowexecution-listener, 200 nawigacyjny ukrywanie, 277 przepływu pracy, 161 transition, 167 view-state, 164, 190

EMMA, 376 encja, 63 jako węzeł, 390 łączenie, 395 przeksztaïcenie w obiekt, 63 relacji, *Patrz:* relacja encja trwałości, 140 Enterprise JavaBeans, *Patrz:* EJB EntityManager, 81

### **F**

Facebook, 317, 423, 425 Failsafe, 351, 352, 362, 372, *Patrz:* Maven Failsafe FeedBurner, 302, 315 formater, 416 formularz, 97, 129, 137 bezpieczeñstwo, 102 biała lista wiązania, 98, 102 filtrowanie pól, 140 HTML, 286 kontaktowy, 282, 289, 290, 297 logowania, 212, 213, 216 poprawność, 104, 140, 142, 155, 191 przekierowanie, 136 przekierowanie po przesłaniu, 102 przesyłania artykułu, 460 przesyïanie danych, 132 rejestracji, 97 subskrypcji, 302, 304, 305 wiązanie danych, 140, 190 WWW, 130 wyświetlanie, 149 FreeMaker, 519 FreeMarker, 296 funkcja przełączania witryn, 116 sterowana adnotacjami, 174 zakresu, 43

### **G**

Git, 385, 569 GitHub, 422, 423, 424, 425, 569 zaczep, 427, 432 Google Analytics, 302 graf, 389 krawędź skierowana, 395 stanów, 127

węzeł, 389 koñcowy, 395 początkowy, 395

### **H**

H2, 376 handler HttpServletRequest, 90 odwzorowania, 108, 109, 110 przestrzeni nazw, 553, 554 uprawnieñ, 269 wyraĝeñ, 269, 270 wywołania POST, 100 żądań, 90 HandlerInterceptor, 110 HandlerMapping, 110 hasio, 97, 128, 131, 153, 154, 157, 358 odcisk, 235, 236, 238 pobieranie, 228 stare, 238 wartość początkowa, 236 HATEOAS, 482, 483, 487 łacza, 487 HbnUserMessageDao, 288 Hibernate, 21, 53, 54, 62, 67, 73, 79, 154, 282, 301, 332, 333, 365, 447, 477 API Session, 63, 67 Hibernate 3, 149 Hibernate Core, 318, 327 Hibernate Validator, 104, 140, 142, 191, 193, 318 komunikat, 146 HibernateTemplate, 524 HSQL, 376 HTTPS, 205 Hudson, 417 Hypermedia as the Engine of Application State, *Patrz:* HATEOAS

### **I**

iBATIS, 21 identyfikator zabezpieczeñ, *Patrz:* SID IMAP, 510, 512, 513 SSL, *Patrz:* IMAPS IMAP IDLE, 513 IMAPS, 514 imitacja zależności, 354 instancja, 63, 385, 386

instrukcja SQL select, 57 update, 57 instrumentacja, 20 integracja, 20, 21, 55, 475, 476, 483 brama, 488, 489, 490, 492, 496, *Patrz:* brama punkt, 522, 524, 531 punkt-punkt, 491 interfejs AccountService, 229 Action, 185, 186 ApplicationContextAware, 345 ApplicationRepository, 392 AuthenticationManager, 206 BindingResult, 141 bramy, 495, 511 CommentService, 322 DAO, 29, 74, 75 DataSource, 24 Device, 118 DeviceResolver, 118 FactoryBean, 295 GuardListSource, 546 HandlerAdapter, 112 HandlerInterceptor, 110 HandlerMapping, 107 InitializingBean, 187 javax.validation.Validator, 192 javax.validation.ValidatorFactory, 192 JPA EntityManager, 80, 81 kontrolera, 89 org.springframework.security.acls.model.Acl, 266 org.springframework.validation.Validator, 192 PortalGateway, 495 programowy programowania, 423 RowMapper, 57 Runner, 361 Spring BeanNameGenerator, 51 TicketGateway, 495, 496 UserDetails, 226 UserDetailsService, 207, 220, 229 uĝytkownika, 122, 474 WWW, 441 wywołania zwrotnego, 525 internacjonalizacja, 116, 137 InternalResourceViewResolver, 174 IoC, 23

### **J**

JAAS, 207 Jackrabbit, 441, 442, 444, 446, 453 Jackson, 405, 415 Java Architecture for XML Binding, *Patrz:* JAXB Java Context Repository, *Patrz:* JCR Java Database Connectivity, *Patrz:* JDBC Java Message Service, *Patrz:* JMS Java Naming and Directory Interface, *Patrz:* JNDI Java Persistence API, *Patrz:* JPA Java Persistence Query Language, *Patrz:* JPQL Java VisualVM, 537, 540 java.util.Properties, 24 JavaMail, 61, 290, 296, 301, 510, 516 JavaMailSender, 294 JavaScript, 336 JavaScript Rhino, 144 JavaServer Faces, 127 JAXB, 21 JAXB 2, 405 JBoss EL, 170 JCA, 61 JConsole, 540 JCR, 441, 443, 444 JCR 2.0, 443 JDBC, 21, 53, 54, 55, 60, 62, 154, 229 sterownik, 37 szablon, 157 JdbcDaoImpl, 222, 223 JdbcMutableAclService, 274 JdbcTemplate, 54, 524 JDO, 21 Jenkins, 385, 417 język definicji przepływów, 163, 164 SpEL, 246 wyraĝeñ, 170 zapytañ, 63 JiBX, 21 JMS, 21, 61, 492 JMX, 537, 540 JNDI, 54, 60, 157 JPA, 21, 54, 79, 83, 149, 318, 327, 391 JPQL, 63 jQuery Mobile, 124 JSF, 163, 172 JSON, 405, 406, 410, 412

JSP, 113, 165 bazujący na JSTL, 113 wyłączanie fragmentów, 252 JSR 283, 443 JSR-223 Java Scripting, 140 JSR-303, 104, 142, 191 implementacja, 191 komunikat, 146 JSR-303 Bean Validation, 140, 191, 282, 321 JSTL, 165 JUnit, 343, 348, 354, 370

### $\mathbf K$

klasa, 63 AbstracHibernateDao, 331 AbstractAction, 187 AbstractAtomFeedView, 312 AbstractContextLoader#modifyLocations, 362 AbstractFeedView, 312 AbstractHbnDao, 77, 79, 447 AbstractRssFeedView, 312 AccessControlListTag. AccessControlListTag. 279 Account, 226 AccountForm, 142 akcji, 185, 187 Article, 329 ArticleController, 455, 468 ArticleConverter, 463 ArticleMapper, 450 BasePermission, 265 BasicDataSource, 24 BeanDefinitionParser, 554 CircuitBreakerTemplate, 543 CircuitOpenException, 530 Comment, 320, 321 CommentTarget, 322 ContactController, 283 ContactServiceImpl, 67, 291, 297, 300 DaoAuthenticationProvider, 220 domeny, 396 DTO, 493 dynamicznych pośredników, 83 FormAction, 188 ForumServiceImpl, 267 identyfikator jako typu parametru, 83 import, 50

jako kontroler, 94 JcrArticleDao, 449 JcrDaoSupport, 449 JDBC DataSource, 24 JdbcAccountDao, 23, 24 JsRuntimeSupport, 343 LocalValidatorFactoryBean, 192 MultiAction, 187, 188 OpenSessionInViewFilter, 333 OpenSessionInViewInterceptor, 333 oznaczona za pomocą stereotypu, 50 POJO, 52, 63, 94, 131, 150, 447 PropertyPlaceholderConfigurer, 38, 39 proxy, 297, 298 Query, 80 refaktoryzacja, 25 RequestContextListener, 43 Resources, 488 ResourceSupport, 487 RestTemplate, 424, 426, 483 Session, 80 SessionFactory, 80 SitePreferenceHandlerInterceptor, 122 SpringJUnit4ClassRunner, 361 TicketTransformer, 514, 518 UserMessage, 287, 288 uwierzytelniania, 207 **View, 312** wywołania zwrotnego, 524 klucz, 57, 307 kod DDL, 430 kolekcia, 63 kolumna, 63 komentarz silnik, Patrz: silnik komentarzy tekstowy, 318 wysyłanie, 325 komponent obsługujący, 88 rozłączanie, 22 skanowanie, 46, 51, 300 wielokrotnego użytku, 163 komunikacja asynchroniczna, 502, 503 punkt-punkt, 518 pytanie-odpowiedź, 502, 503 wyślij-subskrybuj, 518

komunikat, 21, 137 broker, 492, 512 Hibernate Validator, 146 HTTP konwerter, 416 JSR-303, 146 szyna, Patrz: szyna komunikatów złożoność translacji, 493 komunikator, 282 konfiguracja, 204 ACL, 270, 271 aplikacji, 91, 134, 385, 387 bazująca na adnotacjach, 135, 558, 568 DataSource, 158 deklaratywna, 558 DispatcherServlet, 105, 106, 136, 355 dryfowanie, 384, 388 element. Patrz: CI HandlerMapping, 107 handlerów, 270 Hibernate, 157, 332 InternalResourceViewResolver, 113 kontekstu aplikacji, 156, 158, 338, 339 kontroli poprawności, 148 kopia główna, 388 Maven, 246, 348, 354, 424 Jetty, 157, 282 programowa, 558 przestrzeni nazw, 206 serwletu, 106 Spring, 192, 392, 414, 434 Spring MVC, 163, 173 Spring Security, 201, 205 Spring Web MVC, 104, 116 **SWF. 176** środowiska, 387 uwierzytelniania, 206 wtyczki, 353 zabezpieczeń, 250 zabezpieczeń serwera, 301 zarzadzanie, 383, 385, 387 danymi, 405 ziarna, 326 konsola JMX, 540 konstruktor, 46 AclAuthorizationStrategyImpl, 271 argument, 36, 37, 44, 45 kontekst aplikacji, *Patrz:* aplikacja kontekst zarządzanie, 67

kontener DI. 20 java.util.Collection, 268 podstawowy, 20, 23 serwletów, 221 kontrola dostępu, 243, 244, 245, 246, 258 pozvcja, Patrz: ACE zasady, 246, 247, 256, 257, 259, 266 poprawności, 44, 78, 99 ról, 249 uprawnień, 249 zabrudzenia, 67 kontroler, 88, 185, 313, 455  $brzegowy, 90, 91$ ContactController, 285 **CRUD, 413** dodawanie, 98 **MVC. 132** POJO, 89, 97 Spring Web MVC, 333 tworzenie, 94, 132 widoku, 214 konwerter, 416 komunikatów HTTP, 416 kryptografia, 233, 301

### L

**LDAP. 207** LinkedIn, 317, 423, 425 lista ACL, 245 biała, 98, 102, 142, 248, 256, 285 czarna, 142, 248 ISON, 410, 412 kontroli dostępu, 259 obiektów domeny, 21 strażników, 545, 546, 559 wysyłkowa, 301, 302, 307, 311 XML, 410, 413 logika domeny, 73, 78 trwałości, 73 logowanie, 21, 204, 212, 219, 245, 252, 258 strona, 213, 216 użytkownika anonimowego, 212 z użyciem formularzy, 205 Lucene, 443

582

### Ł,

łańcuch, 499, 501, 509 zależności. 26 łącze mailto, 282, 290 łączenie automatyczne, 46

### $\mathbf{M}$

magazyn, 442 IMAP, 510, 516 mapowanie, 64 Markdown, 336, 337 maszyna wirtualna, 384 Maven, 172, 192, 246, 348, 349, 385, 417, 569 Jetty, 282, 290, 328, 571, 572, 573 konfiguracja, *Patrz:* konfiguracja Maven test integracyjny, 368, 370, 374 zależności, 353 Mayen 3, 417 Maven Build Helper, 348, 349 Maven Failsafe, 348, 351 Maven Surefire, 351 MD5, 235 mechanizm DI, 24, 28, 35 usunięcie z kodu klienckiego, 26 media. 387 metauprawnienia, 272 metoda @InitBinder, 103, 141, 150, 304 AclImpl.isGranted, 266 addArticleNode, 452 addPageNode, 452 addVolunteer, 166 ArticleServiceImpl.postComment, 332 atomowa, 529 attemptResetAfter, 529 authenticate, 206 bind. 189 bindAndValidate, 189 convert, 464 create, 75, 77, 153, 401, 450 createEmail, 293 createOrUpdate, 448 createPackage, 420 createTicket, 496 CRUD, 75, 392, 450 DELETE, 256 doPostExecute, 187

doPreExecute, 187 dotMobi, 126 encodePassword, 235 execute, 187, 525, 529 fabryki, 126, 187 findOpenTicketStatus, 505 GET. 256 GET HTTP, 118 getAll, 75 getAllArticles, 333 getBean, 41 getCurrentSession, 68 getForums, 248 getFullName, 66 getId, 152 getListAsJson, 412 getModule, 408 getMostSpecificMethod, 560 getPackages, 420 getPage, 448 getState, 529 getUserInfo, 169 gistOperations, 425 **HTTP, 256** invoke, 546 Java ochrona przed nieautoryzowanym dostępem, 244, 245 JavaMailSender.send, 293 JcrDaoSupport.setSessionFactory, 450 list. 95 load, 341 loadUserByUsername, 207, 230 MapSqlParameterSource.addValue, 57 matches, 562 mDot. 126 member, 95 mostkowana, 560 mostkująca, 560 nazwa przekształcanie na zapytanie, 84 obsługująca żądania, 95 odczytująca, 395 parse, 564 parseAnnotation, 561 password, 228 POST, 256 postRegistrationForm, 140 preHandle, 121 print, 341

metoda PUT<sub>256</sub> ReflectionTestUtils.setField, 370 registerAccount, 155 reject, 145 rejectValue, 145 repoOperations, 425 reset, 529 resetForm, 189 sendEmail, 298 sendNotificationEmail, 323 Session.save, 67 setAccountDao, 36 setupForm, 188 sygnatura, 95 szablon, 450 szablonu, 524 toString, 131 transakcyjna, 68 update, 401 username, 228 userOperations, 425 ustawiająca, 24, 36 validate, 189 wyszukująca, 84, 392, 401, 502 zapytania, 83 Mockito, 354 model, 90 artykułów, 446 domeny, 97 REST, 128 modularność, 21, 22 moduï, 395, 396, 397, 406 domeny, 396 klienta, 396 Markdown.Sanitizer.Modified, 341 WWW, 396 MongoDB, 442, 444, 466, 467 MVC, 22, 88, 161 MyBatis, 21 MySQL, 149, 157, 359, 378

### **N**

nagłówek AMQP, 506 komunikatu, 506 SI, 506

User-Agent, *Patrz:* User-Agent ĝÈdania, 118, 119, 311 Neo4j, 387, 389, 393 Nexus, 385, 417 niedopasowanie strukturalne, 66 zachowania, 66 Nygard Michael, 521

### **O**

OAuth 2, 428 obiekt AccountController, 135 AccountService, 36, 41 BeanNameViewResolver, 114, 115 BindingResult, 145 buforowanie, 41 DataSource, 23, 24, 58, 59, 222, 358 deszeregujący, 415 DispatcherServlet, *Patrz:* DispatcherServlet domeny, 21, 28, 149, 320, 447 Account, 151 autoryzacja, 245 bezpieczeñstwo, 245 jako ziarno formularza, 97, 98 zabezpieczenia, 267, 269 dostawcy, 206 dostępu do danych, 23, 153, Patrz też: DAO error, 187, 188 Errors, 154 Event, 187 form, 188 formularza, 189 HandlerAdapter, 112 HandlerExceptionResolver, 112 HandlerInterceptor, 110, 121 InternalResourceView, 113 InternalResourceViewResolver, 113, 174 Java, 63 odwzorowanie na graf, 391 java.sql.ResultSet, 21 javax.sql.DataSource, 37 JdbcAccountDao, 41 JdbcMutableAclService, 274 klucza, 57 konfigurowanie, 31 LocaleResolver, 116

MongoTemplate, 469 MultipartResolver, 116 nietrwały, 67 odłączony, 67 org.springframework.security.core.userdetails.  $\rightarrow$ User, 225 osłonowy, 406 POJO, 90, 185, 283 połączenie, 63 ProviderManager, 206 przechwytujący, 110, 553, 566 porada, 543 przeksztaïcemie w encje bazy danych, 63 RequestContext, 186 RequestToViewNameTranslator, 115 rozpoznający, 116 RSS Channel, 313 Session, 68, 333 SessionFactory, 72, 158 SessionFactory Hibernate, 40 success, 187 szeregującyJAXB2, 415 ThemeResolver, 116 trwały, 67 UserMessage, 285, 287 usunięty, 67 użytkownika, 233 ViewResolver, 112, 115 WebDataBinder, 141 wykonujący przepływ, 177 XmlViewResolver, 114, 115 zaślepkowy, 448 odwzorowanie, 63 obiektowo-XML, *Patrz:* OXM Object/XML, *Patrz:* OXM relacyjno-obiektowe, *Patrz:* ORM OGNL, 170 ogranicznik wywołań, 545 OID, 264 OpenID, 207 OpenJPA, 80, 82 operacja wsadowa, 83 org.springframework.web.servlet.mvc.Controller, 90 ORM, 21, 53, 62, 79 OSCache, 443 OXM, 21, 498

### **P**

PageDown, 336, 337 pakiet, 397, 405, 419 duplikowanie, 419 JSON, 406 XML, 406 parametry konfiguracyjne, 23 połączenia, 24 typu generycznego, 75 pasek nawigacji, 213 Pinterest, 317 PlainTextFilter, 327 plik applicationContext.xml, 33 applicationContext.xml, 31 applicationContext-security.xml, 199 beans-datasource.xml, 362 beans-datasource-it.xml, 362, 378, 379 bean-service.xml, 82 beans-integration.xml, 512 beans-jcr.xml, 468 beans-kite.xml, 535, 556 beans-security.xml, 205, 210, 215, 218, 231, 235, 258 beans-security-acl.xml, 269 beansservice.xml, 535 beans-service.xml, 294, 300, 310, 339, 378 beans-web.xml, 135, 138, 142, 213, 214, 218, 314, 465, 535 dispatcherServlet-context.xml, 176 environment.properties, 453 findExistingPlayer-flow.xml, 189 JAR, 396 jetty-env.xml, 246, 571 JSP, 113, 211 konfiguracyjny, 31, 33, 52, 569 bezpieczeñstwa, 31 DAO, 31 serwletów, 31 usług, 31 list.jsp, 96 loginRequired.jsp, 217 main-servlet.xml, 123 member.jsp, 96 modelu projektu, *Patrz:* POM przesyłanie, 116

plik registrationForm.jsp, 142, 147 repository.xml, 446, 453 spring.schemas, 550 subhead.jspf, 211, 213, 215, 217, 218, 233, 257 Ărodowiska .properties, 59 WAR, 396 web.xml, 91, 104, 119, 134, 158, 173, 208, 209, 470, 485, 535 testowanie integracyjne, 359 webflowContext.xml, 189, 192, 200 XML, 35, 44, 51, 246 XML Schema, 551 XSD, 550 poczta, 36 poczta elektroniczna, 282, 510 podprzepïyw, 162, 167, 183, 194 POJO, 22, 35, 52, 88, 89, 94, 131, 150, 185, 283, 447 pole, 46 POM, 172 porada, 553 bazująca na obiekcie przechwytującym, 543 z listą strażników, 552, 553 portlet, 42, 163, 170 problem niedopasowania strukturalnego, 66 procedura składowana, 21 profil, 387 programowanie aspektowe AOP, *Patrz:* AOP AspectJ, 21 sterowane testami, *Patrz:* TDD projektowanie dziedzinowe, 150 PropertyPlaceholderConfiguraton, 62 protokóï AMQP, *Patrz:* AMQP Wireless Access Protocol, *Patrz:* WAP ProviderManager, 206 proxy automatyczne, 549, 561, 562, 564 bazujacy na interfejsach, 564 na klasie, 564 przepïyw, 127, 162, 163, 185 dane, 168 dziedziczenie, 194, 195, 197 implementowanie, 178

rejestr, 176 rozpoczęcie, 170 stan, 164 action, 164, 166 decision, 164, 166 dynamiczny, 178 dziedziczenie, 195, 197 end, 164, 167 predefiniowany, 178 przejście, 167 subflow, 164, 167 view, 164, 170, 190, 194, 196 wyszukiwania, 164 zabezpieczanie, 197, 200 zarządzanie, 168 przestrzeñ nazw, 61 AOP, 548 beans, 35, 270 c, 44, 45 context, 47, 48 handler, 553, 554 jdbc, 358, 376 jee, 61 konstruktorów Spring, 59 mvc, 135, 214 MVC, 387 p, 43, 44, 45 security, 270 Spring Modules jcr, 453 Spring Security, 205 task, 300, 327 util, 72 własna, 549, 550, 556, 557 punkt integracji, *Patrz:* integracja punkt

### **R**

RabbitMQ, 475, 491, 492, 493, 498, 510, 512 rejestr przepływów, Patrz: przepływ rejestr relacja, 63, 396, 399 encja, 395, 400 jeden do wielu, 394 łączenie za pomocą typu, 46 typ, 395 wiele do wielu, 394, 398 właściwość, 395 ReloadableResourceBundleMessageSource, 137 repozytorium treści, 444, 445, 446, 453 RequestContext, 186

RequestToViewNameTranslator, 116 RequireJS, 336 REST, 128, 405, 417, 422, 482, 483 RestTemplate, 425, 426, 488, 489 RFI, 99 Rhino, 336 ROME, 311 router, 509 routing, 110 RSS, 115, 311, 312

**S**

schemat beans, 31 context, 47 konfiguracji, 31 SDJ, 484 SDR, 484, 487 ServletContextAware, 464 serwer ciągłej integracji, 417 pocztowy Gmail, 290 serwlet, 88, 91, 104, 113, 173, 333 deskryptor instalacji, 43 eksportera, 485 filtr, 121 filtra, 209, 210 filtrów bezpieczeñstwa, 205 SHA-1, 235 SHA-256, 235 SI, 475, 491, 498, 510, 512, 516 filtr, *Patrz:* SI punkt koñcowy kanał, Patrz: kanał punkt koñcowy, 475, 476, 501 wstrzykiwanie zależności, 475 SID, 262, 264 sieÊ społecznościowa, 317, 423 WWW, 20, 22 zawodowa, 317 silnik dostarczania artykułów, 441, 454, 466 FreeMarker, 296 komentarzy, 317, 318, 326, 327, 336 przepływów pracy, 162 SpEL, 205 szablonów, 296, 519

silnik JavaScript Rhino, 144 SimpleUrlHandlerMapping, 109 SitePreference, 122 SitePreferenceHandler, 122 SitePreferenceHandlerInterceptor, 123, 126 SitePreferenceRepository, 122 SiteSwitcherHandlerInterceptor, 126 skrypt miedzywitrynowy, Patrz: XSS SQL testowanie integracyjne, 359 Skybase, 385 słowo kluczowe, 119 new, 36 volatile, 529 SMTP, 516 SOAP, 36, 483 sortowanie, 83 SpEL, 169, 170, 212, 246, 251, 256, 501, 505 Spring 2, 21 Spring 2.0, 46 Spring 2.5, 46 Spring 3, 21, 90 Spring 3.0, 128 Spring 3.1, 45, 387 Spring AMQP, 475, 491, 498 Spring AOP, 542 Spring Data JPA, 54, 82, 480, 482, *Patrz:* SDJ Spring Data MongoDB, 466, 469 Spring Data Neo4, 391 Spring Data Neo4j, 387, 389, 393 Spring Data REST, 475, 482, 483, *Patrz:* SDR Spring Expression Language, 252, *Patrz:* SpEL Spring Faces, 127 Spring HATEOAS, 475, 482, 483, 487 Spring Integration, *Patrz:* SI Spring JavaScript, 127 Spring JDBC, 55 Spring JdbcTemplate, 149 Spring JMX, 537 Spring Mobile, 116, 117 konfigurowanie, 119 Spring Modules, 443 Spring Modules JCR, 441, 442, 443 Spring MVC, 172, 173 Spring Rabbit, 475, 491 Spring RestTemplate, 417 Spring Roo, 150

Spring Security, 127, 197, 199, 277, 435, 437 konfigurowanie, 204 Spring Security 3, 203, 252, 255, 258 Spring Social, 422, 423, 424, 430 Spring Task Execution, 296, 297 Spring Tool Suite, 569 Spring Validation, 191 Spring Web Flow, *Patrz:* SWF Spring Web MVC, 87, 89, 97, 98, 128, 140, 282, 283, 311, 327, 405 aplikacja, 91 architektura, 90 konfiguracja, 104, 106 springSoccer, 174 SpringSource Enterprise Bundle Repository, *Patrz:* EBR Spring-Source Tool Suite, 549 SQL, 55 SSO, 128 Stack Overflow, 336 StandardSitePreferenceHandler, 122 straĝnik, 525, 545, 553 strona podziękowania, 285 stronicowanie, 83 struktura domeny bazy danych, 66 Java, 66 strumieñ, 312, 475 Atom, 115 elementy, 313 RSS, 115 Struts 1, 97, 98 subskrypcja, 302, 315 prywatność, 306, 310 Subversion, 385 SWF, 127, 162, 172, 178, 185 konfiguracja, 176 konfigurowanie, 189 zmienne, 169 conversationScope, 170 flashScope, 170 flowScope, 170 requestScope, 170 viewScope, 170 zakres, 170 system bazujący na hipermediach, 483 integracja, 475

kontroli wersji, 385 obsługi działu wsparcia, 474, 479, 480, 499, 507, 510 pobierający, 417 zarządzania konfiguracją, *Patrz:* konfiguracja zarzadzanie zarzadzania treścia, Patrz: CMS szyna komunikatów, 493, 503, 507, 510

### **T**

tabela, 63 acl\_object\_identity, 263 acl\_sid, 262 ról, 263 tablica AccountDao, 48 taniec OAuth 2, 428, 429 TDD, 343, 374 tekst filtrowanie, 324, 327 sformatowany, 318, 340 test, 20 bezpieczeñstwa, 318 ignorowanie, 374, 375 jednostkowy, 24 TestNG, 348 testowanie, 347, 384 filtra, 343 integracyjne, 343, 347, 349, 351, 353, 354, 355, 356 bazy danych, 376 konfiguracja ziarna, 358 o ograniczonym czasie wykonania, 371 obsługa sytuacji wyjątkowych, 368 plik web.xml, 359 skrypt SQL, 359 Ăcieĝki pozytywnej, 360, 364, 366, 368, 374 weryfikowanie wydajności, 370 jednostkowe, 22, 343, 351 TransactionTemplate, 524 transakcja, 21, 44, 54, 62, 67, 127, 403, 453 DAO, 450 menedżer, 73, 479 obsługa, 21 rozproszona, 478 zarządzanie, 31, 68 deklaratywne, 70 programowe, 318

trwałość, 44, 54, 67, 73, 140, 151, 287, 331 cykl ĝycia, 67 dostawca, 80 logika, *Patrz:* logika trwałości Twitter, 423, 425

### **U**

udostępnianie filmów i zdjęć, 317 Unified EL, 170 uprawnienia, 265, 266, *Patrz teĝ:* uĝytkownik uprawnienia specjalne, 272 zestaw, 266 urządzenie mobilne, 116, 118 wykrywanie, 116 User Agent Switcher, 118 User-Agent, 118 UserDetailsService, 207 userMessage, 286 UserMessage, 285, 287 usługa, 90 aktywator, 476 ArticleService, 332 BlogPostService, 332 budowania przepływu, 176 CommentService, 332 dostarczania artykułów, 327 FeedBurner, 302 InMemoryDaoImpl, 220 integracja, 476 JdbcDaoImpl, 220 kont użytkownika, 154 konwersji, 416 obliczeniowa, 385 pocztowa SMTP, 244 powolna, 522 ProductService, 332 REST, *Patrz:* REST sieciowa, 44, 405, 482, 483, 503 punkt koñcowy, 410, 418, 420 REST, 128, 484, 491 zaczep, 427, 432 uwierzytelnianie, 128, 205, 226, 243, 306, 453, *Patrz teĝ:* autoryzacja automatyczne, 239 menedżer, 206 OpenID, 128

uĝytkownik, 225 autoryzacja, *Patrz:* autoryzacja dane rejestracji, 149 hasło, 157 identyfikator jako wartość początkowa, 236 konta modelowanie, 131 logowanie, *Patrz:* logowanie nazwa, 128, 154, 358 rejestracja, 236 rola, 248, 249, 279 strona danych, 433 uprawnienia, 248, 249, 265 definiowanie, 261 uwierzytelnianie, *Patrz:* uwierzytelnianie wylogowywanie, *Patrz:* wylogowywanie zapamiętanie, 206, 219 zapamiętywanie, 245, 252, 258

### **V**

Velocity, 165, 290, 519 velocityEngine, 295 VelocityEngine, 294 ViewResolver, 136 VTL, *Patrz:* Velocity

### **W**

WAP, 119 warstwa biznesowa, 88 dostępu do danych, 54, 80 integracji, 476 usług, 36, 69, 401 wątek, 296 główny, 297 widoczność, 529 wysyłania wiadomości, 297 WebContentInterceptor, 110 wiadomość e-mail, 283, 290, 293, 294, 310, 323, 510, 512, 516 widok, 88, 90, 99 forward:, 114 FreeMarker, 115 JSP, 456, 458 kontroler, 214 nadrzędny, 96 nazwa, 95, 215 logiczna, 165

widok podrzędny, 96 prefiksów nazwy, 114 redirect:, 114 strategia rozpoznawania, 113 strona podziękowania, 135 rejestracji, 133 tworzenie, 133 technologia, 165 Velocity, 115 wyodrębnianie napisów, 137, 139 XSLT, 115 wyświetlanie błedów, 147 wiersz, 63 Wikipedia, 317 Wireless Universal Resource FiLe, Patrz: WURFL witryna, 281 przełaczanie, 116 uprawnienia administratora, 259, 260, 261, 272 w poddomenie, 126 właściwości, 116 właściwościami, 122 właściwość, 63 acceptTerms, 131 csvResource, 32 email, 227 enabled, 150 firstName, 227 fullName, 152, 227 indeksowana, 391 lastName, 227 marketingOk, 131 nazwa, 415 password, 153 relacji, Patrz: relacja właściwość repository.conf, 453 repository.dir, 453 wrodzona niezgodność, 63 wstrzykiwanie metod fabryki, 30 serwletów filtrów, 210 z użyciem konstruktora, 30, 37, 44 z użyciem metody ustawiającej, 37 za pomoca settera, 30 zależności, 20, 23, 24, 89, 102, 345, 347 pionowe, 475, 476 poziome, 475 SI, 475 ziarna, Patrz: ziarno wstrzykiwanie

**WURFL, 119** WurflDeviceResolver, 119, 121 wydajność, 371 wyjątek BeanCreationException, 48 biznesowy, 185 DuplicateCIException, 403 hierarchia standardowa, 21 IllegalStateException, 43 nieobsłużony, 49 ResourceNotFoundException, 367 translacja, 450 wylogowywanie, 204, 212, 219, 245, 252, 258 wyrażenie regularne, 146 wywołanie zwrotne, 524 wzorzec bezpiecznik, 521, 522 data access object, 74 singleton, 40 szablon, 523 szablonu, 524 szablonu metody, 450

### $\mathbf X$

XML, 405, 406, 410 XML Schema, 551, Patrz: XSD XMLBeans, 21 XSD, 549 XSLT, 165 XSS, 336 XStream, 21

### Y

YouTube, 317

### Z

zadanie hermetyzacja, 21 przekrojowe, 21 zakładka społecznościowa, 317 zapisu opóźnianie transakcyjne, 67 zapytanie, 55, 57, 63 CRUD, 67 **IPA, 63** odwzorowanie, 63 ogólnego przeznaczenia, 75

zasób, 61 messages.properties, 142 tworzenie zestawu na komunikaty, 137 ValidationMessages.properties, 142 zdarzenie, 165 error, 189 ID, 165 success, 188, 189 ziarno, 20, 106 accountDao, 36 cykl ĝycia, 42 definiowanie, 31 dekoracja, 42 diagram zależności, 569 formularza, 97, 99, 131, 140, 149, 150, 288, 321 implementacja, 36 konfiguracja, 28, 42 konkretyzacja, 42 nazwa domyślna, 50 PropertyPlaceholderConfigurer, 38 testowanie integracyjne, 358 UserMessage, 285 usługowe, 88, 287, 331 wstrzykiwanie, 41 zakres, 39, 40 globalSession, 39, 42 prototype, 39, 41, 42 request, 39, 42

session, 39, 42 singleton, 39, 40, 41, 42 Zkybase, 385, 389, 419, 427, 428, 430

### **½**

źródło komunikatów, 138 uwierzytelniania, 206

### **¿**

żądanie GET, 99 handler, 90 HTTP, 42, 88, 117, 170 HTTP GET, 420 informacji, *Patrz:* RFI JNDI, 60 odwzorowanie, 44 POST, 99, 132 przekształcenie na nazwę, 215 tworzenia zgłoszeń, 499 utworzenia pakietu, 418 uwierzytelniania, 206 WWW, 43 żeton dostępu, 428, 429, 430, 435, 437, 439

# PROGRAM PARTNERSKI GRUPY WYDAWNICZEJ HELION

**1. ZAREJESTRUJ SIĘ** 2. PREZENTUJ KSIĄŻKI **3. ZBIERAJ PROWIZJE** 

Zmień swoją stronę WWW w działający bankomat!

Dowiedz się więcej i dołącz już dzisiaj! http://program-partnerski.helion.pl

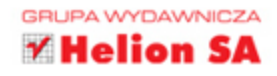

SPRING FRAMEWORK zrewolucjonizował sposób wytwarzania aplikacji w języku Java. Rzeczy trudne do wykonania stały się łatwe, a te łatwe w zasadzie zaczeły robić się same. Od pierwszej wersji ten framework jest cały czas rozwijany, a obecna, trzecia wersja, to prawdopodobnie najcześciej wybierane narzedzie do tworzenia aplikacji. Co sprawiło, że Spring zyskał taką popularność? Ogrom możliwości, świetna architektura, duża społeczność oraz ciągły rozwój i wsparcie dla nowych technologii to jego główne atuty.

W tej książce znajdziesz najlepsze techniki pracy ze Spring Framework w wersji 3. Przekonasz się, jak skutecznie wykorzystać potencjał Spring MVC. Dowiesz się, jak uwierzytelniać użytkowników, korzystać ze Spring Web Flow oraz budować usługi sieciowe. Ponadto przekonasz się, jak proste może być pisanie testów integracyjnych oraz korzystanie z narzędzi do mapowania obiektowo--relacyjnego. Książka ta jest doskonałą lekturą dla wszystkich programistów korzystających z języka Java. Z pewnością wzbogaci ich warsztat oraz umiejętności.

### **DZIĘKI TEJ KSIĄŻCE:**

- poznasz szkielet Spring w wersji 3
- wykorzystasz potencjał Spring MVC
- napiszesz skuteczne testy integracyjne
- stworzysz lepszą aplikację!

## **NAJLEPSZE TECHNIKI PRACY ZE SPRING 3!**

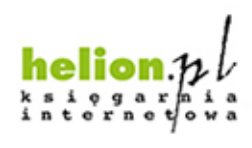

Nr katalogowy: 18239

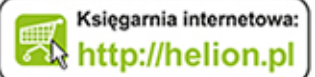

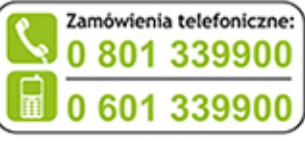

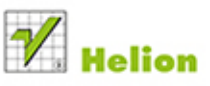

Sprawdż najnowsze promocje: O http://helion.pl/promocje Książki najchętniej czytane: O http://helion.pl/bestseller Zamów informacje o nowościach: O http://helion.pl/nowosci

**Helion SA** ul. Kościuszki 1c. 44-100 Gliwice tel.: 32 230 98 63 e-mail: helion@helion.pl http://helion.pl

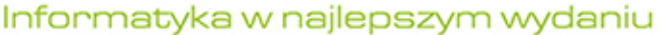

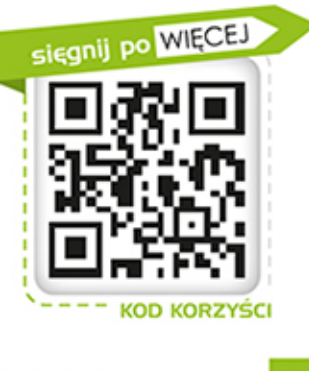

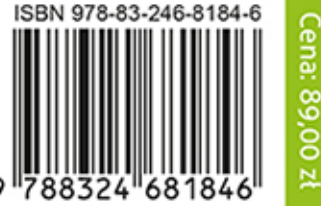